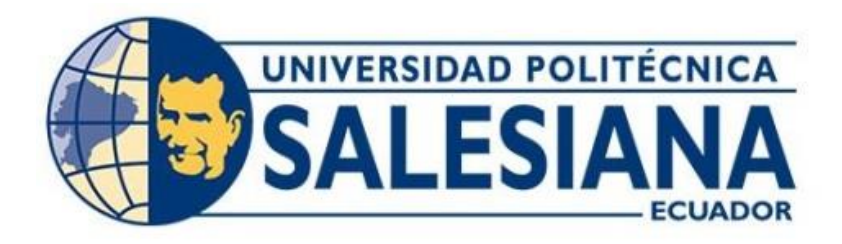

# **UNIVERSIDAD POLITÉCNICA SALESIANA SEDE QUITO**

# **CARRERA DE INGENIERÍA ELECTRÓNICA**

# **DISEÑO DE LA RED LORAWAN PARA LA ESTACIÓN DE INVESTIGACIÓN DE LA UNIVERSIDAD POLITÉCNICA SALESIANA DE AYORA**

Trabajo de titulación previo a la obtención del Título de Ingeniero Electrónico

AUTOR: Daniel Iván Toapanta Herrera

TUTOR: Juan Carlos Domínguez Ayala

Quito-Ecuador 2024

# <span id="page-1-0"></span>**CERTIFICADO DE RESPONSABILIDAD Y AUTORÍA DEL TRABAJO DE TITULACIÓN**

Yo, Daniel Iván Toapanta Herrera, con documento de identificación No. 1720022712; manifestamos que:

Soy el autor y responsable del presente trabajo; y, autorizo a que sin fines de lucro la Universidad Politécnica Salesiana pueda usar, difundir, reproducir o publicar de manera total o parcial el presente trabajo de titulación.

Quito, 09 de mayo del 2024.

Atentamente,

Turffuck

Daniel Iván Toapanta Herrera 1720022712

\_\_\_\_\_\_\_\_\_\_\_\_\_\_\_\_\_\_\_\_\_\_\_\_\_\_

# <span id="page-2-0"></span>**CERTIFICADO DE CESIÓN DE DERECHOS DE AUTOR DEL TRABAJO DE TITULACIÓN A LA UNIVERSIDAD POLITÉCNICA SALESIANA**

Yo, Daniel Iván Toapanta Herrera, con documento de identificación No. 1720022712, expreso mi voluntad y por medio del presente documento cedo a la Universidad Politécnica Salesiana la titularidad sobre los derechos patrimoniales en virtud de que soy el autor del proyecto técnico: "Diseño de la red lorawan para la estación de investigación de la universidad politécnica salesiana de Ayora", el cual ha sido desarrollado para optar por el título de: Ingeniero Electrónico, en la Universidad Politécnica Salesiana, quedando la Universidad facultada para ejercer plenamente los derechos cedidos anteriormente.

En concordancia con lo manifestado, suscribo este documento en el momento que hacemos la entrega del trabajo final en formato digital a la Biblioteca de la Universidad Politécnica Salesiana.

Quito, 09 de mayo del 2024.

Atentamente,

Daniel Iván Toapanta Herrera 1720022712

\_\_\_\_\_\_\_\_\_\_\_\_\_\_\_\_\_\_\_\_\_\_\_\_\_\_

# <span id="page-3-0"></span>**CERTIFICADO DE DIRECCIÓN DEL TRABAJO DE TITULACIÓN**

Yo, Juan Carlos Domínguez Ayala con documento de identificación No. 1713195590 docente de la Universidad Politécnica Salesiana, declaro que bajo mi tutoría fue desarrollado el trabajo de titulación: DISEÑO DE LA RED LORAWAN PARA LA ESTACIÓN DE INVESTIGACIÓN DE LA UNIVERSIDAD POLITÉCNICA SALESIANA DE AYORA, realizado por Daniel Iván Toapanta Herrera con documento de identificación No. 1720022712, obteniendo como resultado final el trabajo de titulación bajo la opción proyecto técnico que cumple con todos los requisitos determinados por la Universidad Politécnica Salesiana.

Quito, 09 de mayo del 2024.

Atentamente,

Ing. Juan Carlos Domínguez Ayala MSc. 1713195590

\_\_\_\_\_\_\_\_\_\_\_\_\_\_\_\_\_\_\_\_\_\_\_\_\_\_\_\_\_\_\_

## **DEDICATORIA**

<span id="page-4-0"></span>Dedico el presente trabajo a mi padre Ruperto por su apoyo incondicional en esta etapa de mi vida, a mi madre Olga, quien todos los días me sorprende con su perseverancia y fuerza. A mis hermanos Carlos, Lucía e Ivón, en quienes me apoye para concluir con mis estudios.

Dedico el presente trabajo y agradezco a Mgtr. Eugenia Torres por acompañarme con sus consejos en el desarrollo de este proyecto y por ser el fuego donde se forjo una persona mejor

Y finalmente dedico el presente trabajo a mí. Fueron muchas horas de esfuerzo, confrontación y reflexiones no solamente en el aspecto técnico, fueron también en lo personal y organizacional. En un contexto más creativo y de perspectivas, mis procesos estuvieron guiados por los deseos de libertad en montañas Alauseñas, por frases en latín pronunciadas por una musa filosofa como *memento mori, non serviam*, *veni, vidi, vici*, por imágenes mentales de praderas llenas de girasoles con atardeceres nublados, y en ocasiones lunas amargadas con eternas luchas de conciencia. Una persona no es solamente su parte racional.

## **AGRADECIMIENTOS**

<span id="page-5-0"></span>Agradezco en el presente trabajo de investigación a la Universidad Politécnica Salesiana, a todas sus autoridades y profesores de la carrera de Ingeniería Electrónica y Telecomunicaciones con sede en Quito. Al tutor de tesis, Ing. Domínguez Carlos por su profesionalismo para guiarme en el desarrollo del proyecto de titulación, con su tiempo y conocimiento, al Ing. Cachipuendo Charles con su tiempo y conocimiento de la estación de investigación e innovación de la Universidad Politécnica Salesiana de Ayora.

# ÍNDICE

<span id="page-6-0"></span>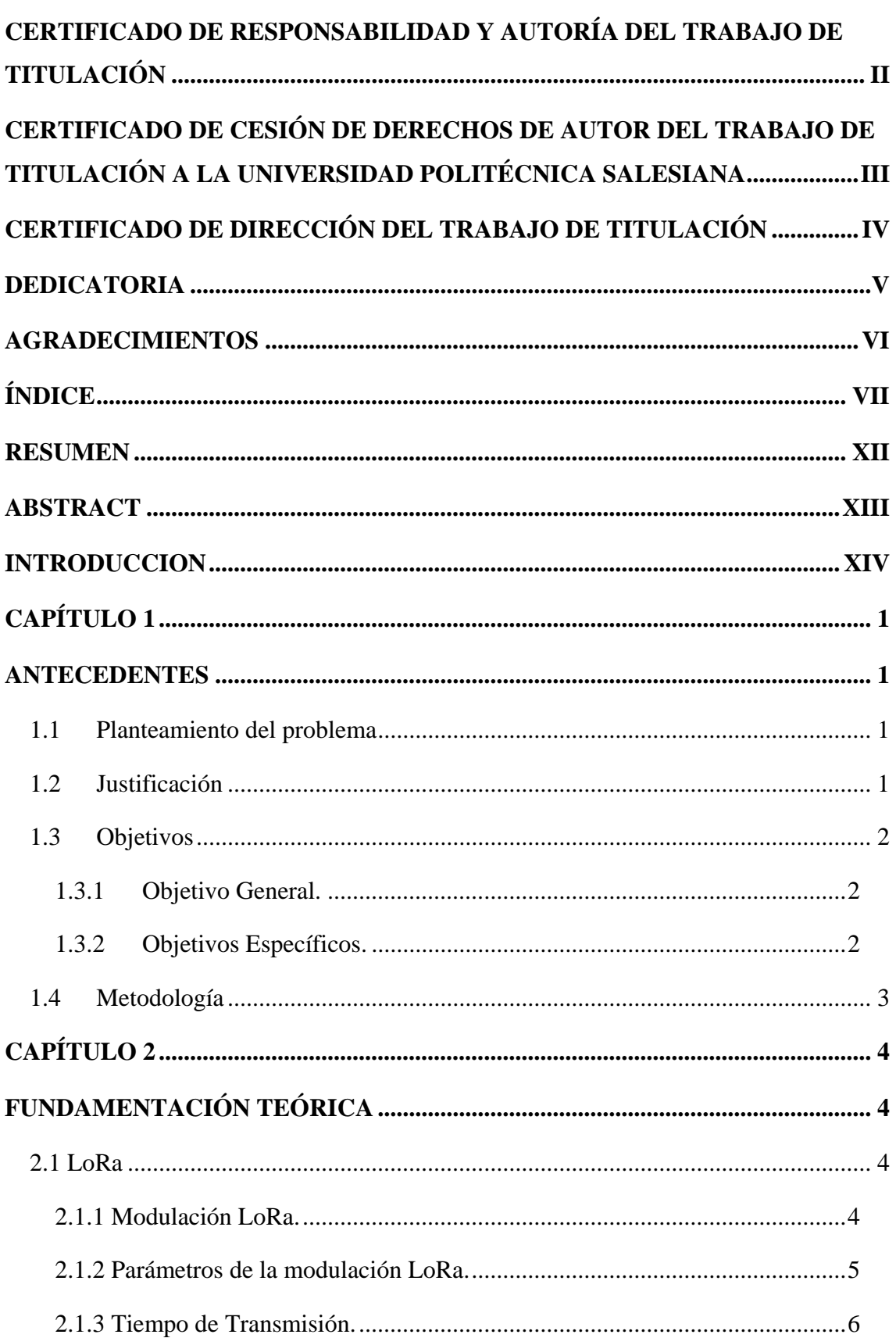

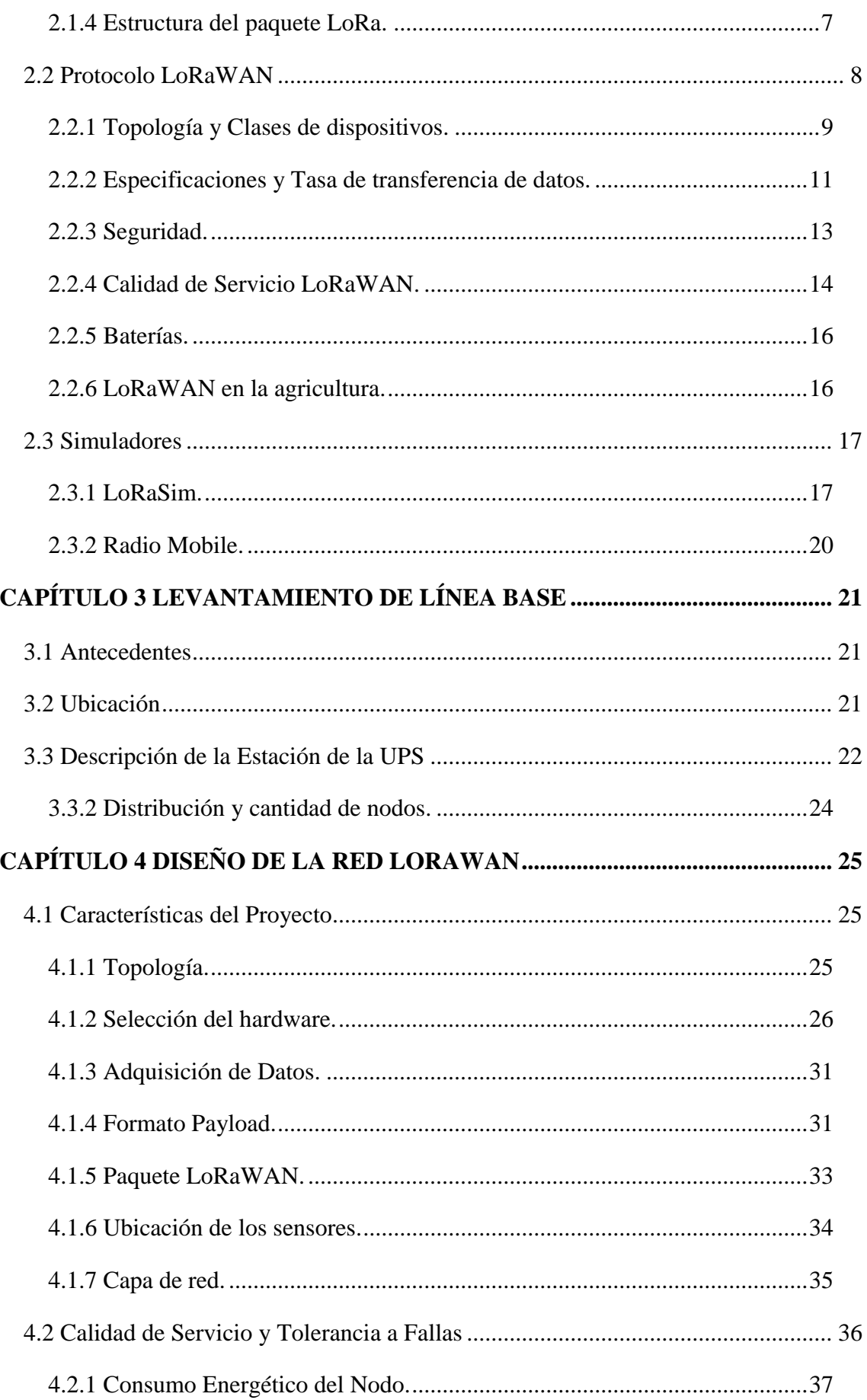

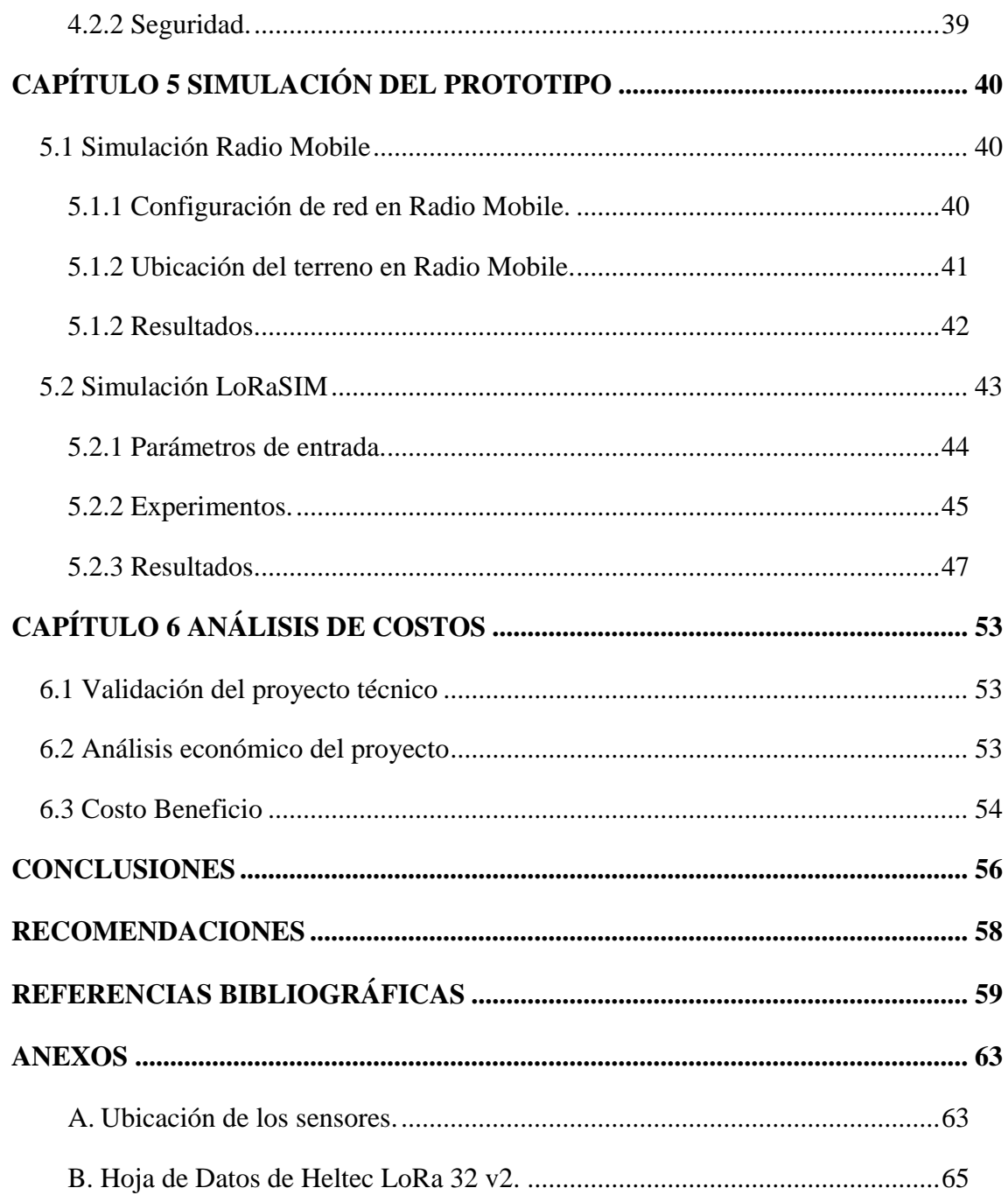

# **ÍNDICE DE FIGURAS**

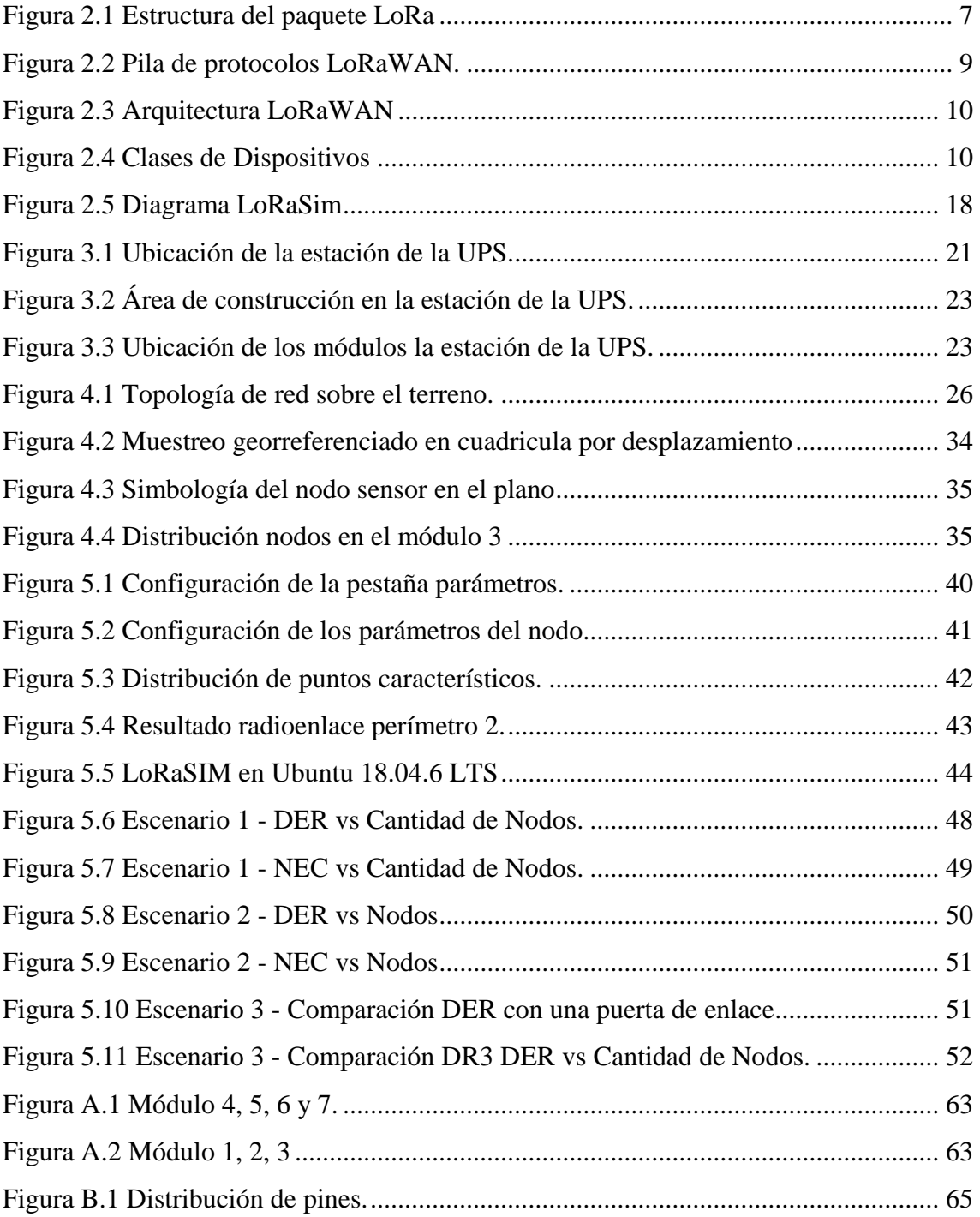

# **ÍNDICE DE TABLAS**

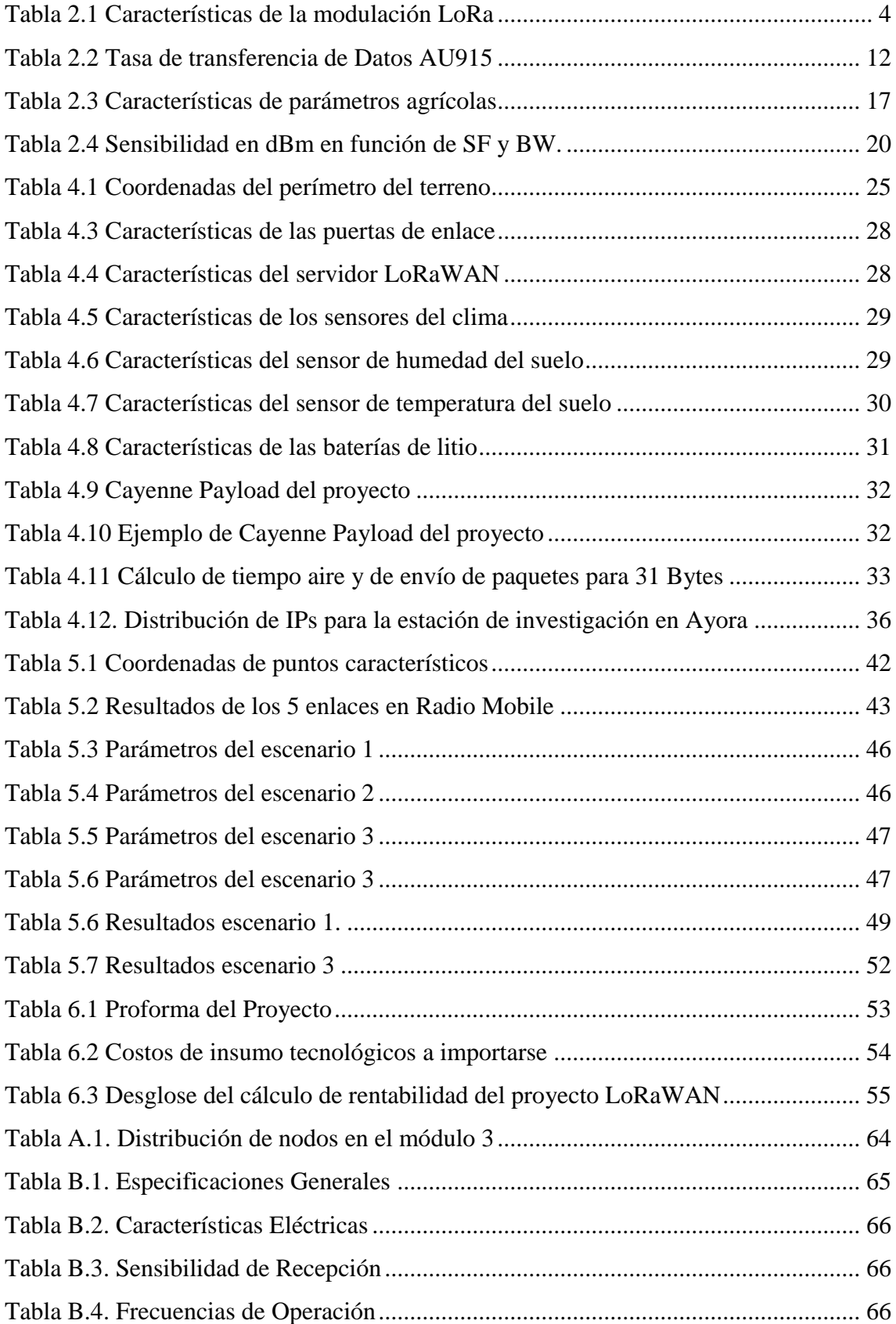

#### **RESUMEN**

<span id="page-11-0"></span>El siguiente proyecto técnico propone el diseño de la red lorawan para la estación de investigación e innovación de ciencias de la vida y el desarrollo sostenible ubicada en la parroquia Ayora del cantón Cayambe debido a sus limitaciones de conectividad, energía y condiciones del terreno.

La estación de investigación de la Universidad Politécnica Salesiana en Ayora se encuentra dividida en treinta y ocho parcelas distribuidas en una extensión de alrededor de 9,1 hectáreas. En la estación se investigará los procesos de producción agrícola del Norte de Pichincha.

El proyecto para la estación de investigación, tiene como objetivo el diseño de una red lorawan, que servirá para las diversas aplicaciones agrícolas y que en sus condiciones iniciales recibirán los datos de temperatura y humedad del suelo, temperatura y humedad del medio ambiente. En primer lugar, se hace una revisión y análisis de la teoría de la tecnología Lora y el estándar LoRaWAN 1.0.3, enseguida se hace un diagnóstico de las condiciones iniciales de la estación de investigación para establecer una línea base del diseño de la red con las condiciones particulares de la estación en conjunto por la normativa internacional LoRaWAN AU915 y las respectivas restricciones de transmisión.

El diseño de la red es evaluado en un escenario de saturación a través del software LoRaSIM, mientras que con el software Radio Mobile se simula el comportamiento del radio enlace. Por último, se hace un análisis de costos de implementación del diseño de la red lorawan para su futura operación.

# **ABSTRACT**

<span id="page-12-0"></span>The following technical project proposes the design of the lorawan network for the life sciences and sustainable development research and innovation station located in the Ayora parish of the Cayambe canton due to its limitations in connectivity, energy and terrain conditions.

The research station of the Salesian Polytechnic Univer**s**ity in Ayora is divided into thirty-eight plots distributed over an area of around 9.1 hectares. The station will investigate the agricultural production processes of Northern Pichincha.

The project for the research station aims to design a lorawan network, which will be used for various agricultural applications and which in its initial conditions will receive data on soil temperature and humidity, temperature and humidity of the environment. Firstly, a review and analysis of the theory of Lora technology and the LoRaWAN 1.0.3 standard is carried out, followed by a diagnosis of the initial conditions of the research station to establish a baseline of the network design with the particular conditions of the station as a whole due to the international LoRaWAN AU915 regulations and the respective transmission restrictions.

The network design is evaluated in a saturation scenario through the LoRaSIM software, while the behavior of the radio link is simulated with the Radio Mobile software. Finally, an analysis of the implementation costs of the lorawan network design for its future operation is made.

# **INTRODUCCION**

<span id="page-13-0"></span>El presente proyecto técnico describe el diseño de la red lorawan para para la estación de investigación e innovación de ciencias de la vida y el desarrollo sostenible ubicada en la parroquia Ayora del cantón Cayambe. El proyecto consta de cinco capítulos, los cuales están divididos de la siguiente manera:

En el capítulo 1, se narra las características generales del proyecto técnico, su justificación, el planteamiento del problema, los objetivos y la metodología utilizada para el desarrollo del mismo.

En el capítulo 2, se hace una revisión y un análisis de la fundamentación teórica y la descripción de los principales elementos que intervienen en la tecnología LoRa y el protocolo LoRaWAN en la cual está basado el proyecto.

En el capítulo 3, se describe el levantamiento de la línea base analizando la situación actual de la estación de investigación en Ayora.

En el capítulo 4, se describe el diseño de la red lorawan para el caso de estudio planteado tomando en cuenta la línea base particular de la estación, las restricciones de transmisión y el estándar internacional lorawan para Ecuador.

En el capítulo 5, se presenta la simulación para la comprobación del diseño de red evaluando a través de las métricas de perdida de paquetes, consumo de energía y comportamiento del radio enlace.

En el capítulo 6, se presenta el análisis de costos para la implementación del diseño de red para su futura operación.

Finalmente se presentan las conclusiones del trabajo realizado.

# <span id="page-14-1"></span>**CAPÍTULO 1 ANTECEDENTES**

<span id="page-14-0"></span>En el presente capítulo se presenta la justificación para la realización del proyecto técnico, se plantean los objetivos que se desean alcanzar en la culminación, se detalla también las técnicas utilizadas en el desarrollo del proyecto técnico.

#### <span id="page-14-2"></span>**1.1 Planteamiento del problema**

El sector agrícola constituye hasta la actualidad un aporte importante a la economía nacional del país, grandes extensiones de territorio son destinados para esta actividad en el sector rural quienes proveen un 70% de los alimentos se consumen en el país según la página del ministerio de agricultura del Ecuador (Ministerio de Agricultura y Ganadería, 2017).

La aplicación tecnologías de información y comunicación en el campo de agricultura ayudará al proceso de fortalecimiento de la producción agrícola en la Parroquia Ayora. En la agricultura la calidad del suelo agrícola y el clima afectan directamente a la producción porque determinan las condiciones en que las plantas crecen, factores como la temperatura y humedad del suelo intervienen de manera directa para obtener cultivos eficientes. Otros dos factores elementales a vigilar en los cultivos son la temperatura y humedad del medio ambiente en especial en invernaderos. Estos parámetros permitirán generar estrategias que resguarden la producción agrícola de la estación de investigación de la Universidad Politécnica Salesiana.

En la estación de Ayora se observa la necesidad de diseñar una red de comunicación de largo alcance que brinde versatilidades en la instalación en un contexto agrícola, un bajo costo que viabilice un despliegue masivo sobre el terreno y un bajo consumo energético de los dispositivos sensores que en base a lo remoto de las ubicaciones usará una batería para alimentarse de energía.

#### <span id="page-14-3"></span>**1.2 Justificación**

Para la medición de la temperatura y humedad relativa del medio ambiente, medición de temperatura y humedad del suelo de los diferentes cultivos es beneficioso el uso de una red inalámbrica que use la tecnología Lora, en lugar de la tecnología como WIFI y Bluetooth que son de poco alcance, asimismo sobre el sistema móvil avanzado porque elevan el costo de la red. La tecnología Lora es la preferida entre las redes de área amplia de largo alcance y bajo consumo por las siguientes razones: bajo consumo energético, largo alcance de comunicación, bajo uso de ancho de banda, una baja velocidad de transmisión y sus redes e infraestructura son más fáciles de configurar.

El personal de la estación, investigadores, personal docente y estudiantes de la estación de investigación en Innovación de ciencias de la vida y el desarrollo sostenible de la Universidad Politécnica Salesiana se beneficiarán con la obtención de información más precisa de muestreo de los diversos cultivos que se estudiarán en la estación como son cultivos de pastos, alfalfa, papas, maíz, alverja, zanahoria, remolacha, col, tómate de riñón, lechuga, mora, tomate de árbol y demás cultivos típicos del Norte de la provincia de Pichincha.

#### <span id="page-15-0"></span>**1.3 Objetivos**

#### <span id="page-15-1"></span>**1.3.1 Objetivo General.**

 Diseñar una red LoRaWAN para el monitoreo de la temperatura ambiente, humedad relativa del aire, temperatura y humedad del suelo en la estación de investigación en Innovación de ciencias de la vida y el desarrollo sostenible de la Universidad Politécnica Salesiana.

#### <span id="page-15-2"></span>**1.3.2 Objetivos Específicos.**

- Analizar la situación actual de la estación de investigación en Innovación de ciencias de la vida y desarrollo sostenible de la Universidad Politécnica Salesiana para la identificación de los requerimientos de diseño de una red LoRaWAN.
- Diseñar la red LoRaWAN para la medición de la temperatura ambiente, humedad relativa del aire, temperatura y humedad del suelo de los cultivos y el cumplimiento de los requerimientos de conectividad.
- Simular la red LoRaWAN para la comprobación del diseño propuesto en la estación de investigación de la Universidad Politécnica Salesiana.

Analizar los costos de implementación del diseño de red para su futura operación.

#### <span id="page-16-0"></span>**1.4 Metodología**

En esta sección se describe la forma como se ha llevado a cabo el proceso de diseño, los pasos seguidos y la elaboración del informe que presenta un proyecto técnico de grado. Se parte contextualizando el entorno geográfico donde la red va a dar cobertura, se analiza las expresiones matemáticas características de la tecnología LoRa que en conjunto con las restricciones de uso de frecuencia LoRaWAN, restricciones de transmisión y perdidas en el radioenlace identifican parámetros claves para el dimensionamiento, configuración y diseño de una red LoRaWAN en Ayora.

Se desarrolla un proceso de configuración que brinda una forma sencilla y coherente para configurar una red cliente-servidor tipo estrella, formada por un nodo-sensor, una pasarela y un servidor. Se analiza las características de equipos y dispositivos LoRa y se observa que se ajusten a las características definidas en el estándar LoRaWAN 1.0.3, asimismo a los lineamientos del análisis teórico del trabajo. Con el estándar y parámetros definidos se hace una simulación con el software Radio Mobile para predecir las perdidas en el enlace y usar como referencia de configuración en el software LoRaSIM que fue desarrollado por la Universidad de Lancaster en el contexto de investigación y estudio de escalabilidad de Lora. Por último, se hace una investigación de los costos de implementación del diseño para los equipos analizados.

# **CAPÍTULO 2 FUNDAMENTACIÓN TEÓRICA**

<span id="page-17-1"></span><span id="page-17-0"></span>En el presente capítulo se analiza la fundamentación teórica para la realización de la investigación, para que el lector tenga una idea clara del tema tratado, en base a los conceptos que sustentan la solución del problema.

#### <span id="page-17-2"></span>**2.1 LoRa**

LoRa es el resultado de la combinación de dos primeras letras de la palabra en inglés "Long" y "Range", que traducido al español significa Largo Alcance, esta es una tecnología de capa física en una arquitectura de red que establece enlaces de comunicación de largo alcance entre nodos y una puerta de enlace.

## <span id="page-17-3"></span>**2.1.1 Modulación LoRa.**

La modulación de espectro ensanchado chirp (CSS, Chirp Spread Spectrum) está basado en técnicas de modulación por desplazamiento de frecuencia (FSK, Frequency Shifting Keying) por lo cual mantiene las características de baja potencia de la modulación FSK y es posible tener varias transmisiones al mismo tiempo sobre un mismo canal. En la tabla 2.1 se resume las características de LoRa.

<span id="page-17-4"></span>

| Características                      | <b>Detalle</b>                          |
|--------------------------------------|-----------------------------------------|
| Entidad Administradora               | LoRa Alliance                           |
| Frecuencia                           | 868/915 Mhz                             |
| Rango                                | De 10 a 20 km                           |
| Canales                              | $64 + 8 + 8$                            |
| Ancho de Banda (Up)                  | 125/500 kHz                             |
| Ancho de Banda (Down)                | 500 kHz                                 |
| Potencia Uplink                      | 20 dBm                                  |
| Potencia Downlink                    | $27$ dBm                                |
| Baja transferencia de datos          | 255 bytes                               |
| Tasa de Datos                        | 980bps-21.9kbps                         |
| Modulación                           | CSS (Chirp Spread Spectrum)             |
| Consumo de energia                   | Hasta 10 años de duración de la bateria |
| Cifrado                              | <b>AES 128</b>                          |
| Tolerancia a interferencias          | Alta                                    |
| Sensibilidad para recepción de datos | Ata (-168dB)                            |

Tabla 2.1 Características de la modulación LoRa

Elaborado por: Daniel Toapanta. Fuente: (Silva Gómez, 2021)

LoRa es una capa física y no incluye ningún tipo de cifrado e incluye una corrección de errores directa (FEC, Forward Error Correction). Opera incluso cuando la potencia de la señal es hasta 20 dB inferior al nivel de ruido (Peña Queralta, Nguyen Gia, Westerlund, Zou, & Tenhunen, 2019) .

## <span id="page-18-0"></span>**2.1.2 Parámetros de la modulación LoRa.**

La modulación LoRa tiene parámetros que dependiendo de la región geográfica de uso pueden modificarse, los cuales se describen a continuación:

 Ancho de banda (BW, Bandwidth): BW es el rango de frecuencias disponibles para la transmisión. Un BW mayor permite la transmisión a velocidades de datos más altas, pero con un tiempo de transmisión más corto y una sensibilidad más baja. Por el contrario, un BW más bajo permite una mayor sensibilidad, pero una velocidad de bits de datos más baja. El ancho de banda es homologa a la tasa de velocidad de chips  $(R<sub>c</sub>)$  y se define por la ecuación (1) (Sepúlveda Cano, González Palacio, Quiza Montealegre, & D'Amato, 2020):

$$
BW(Hz) = R_c(chips/sec)
$$
 \tEc. 1

- La frecuencia portadora (CF, Carrier Frequency): representa la frecuencia de transmisión central utilizada en una banda. Este se puede programar entre 137 MHz y 1020 MHz, en pasos de 61 Hz.
- Factor de dispersión (SF, Spreading Factor) es la relación entre la tasa de símbolo y la tasa de chip. Se puede configurar entre 6 y 12 en LoRa. Para cada SF, hay 2 chips por símbolo. El SF tiene una influencia más significativa en el consumo de energía que el aumento de la potencia de transmisión. Por lo tanto, modificar el SF es más eficaz para reducir el consumo de energía manteniendo el alcance de comunicación. Un SF más grande aumenta la sensibilidad de la comunicación y la velocidad de bits de datos y reduce el tiempo de transmisión. La relación entre SF y la velocidad de bits de datos en LoRa se define de la siguiente manera (Sepúlveda Cano, González Palacio, Quiza Montealegre, & D'Amato, 2020):

$$
R_b = SF * \frac{1}{\frac{2SF}{BW}} * CR\left[\frac{bits}{s}\right]
$$
 Ec. 2

La Potencia de transmisión TX (TX, Transmission Power) es la potencia requerida

para transmitir un paquete de datos específico, varía entre -2 y 20 dBm. Sus valores máximos varían dependiendo de las especificaciones regionales LoRaWAN y los parámetros regionales.

 La Tasa de codificación (CR, Coding Rate), ofrece protección contra interferencias y se puede configurar en 4/5, 4/6, 4/7 o 4/8. En LoRa, una protección más sólida contra interferencias requiere un CR más alto, lo que aumenta el tiempo de transmisión, la tasa de codificación se define de la siguiente manera

$$
Coding Rate = \frac{4}{4 + CR}
$$
 \tEc. 3

#### <span id="page-19-0"></span>**2.1.3 Tiempo de Transmisión.**

El tiempo de transmisión o el tiempo en el aire (ToA, Time of Air) de un paquete es la duración de transmisión de la trama LoRa, entre el transmisor y el receptor, este valor varía de acuerdo con los parámetros configurados, los cuales son: ancho de banda, factor de dispersión y carga útil. El tiempo en el aire se puede calcular mediante la ecuación (4) (Quilca Fernández, 2022)

$$
ToA = T_{paquette} = T_{preambulo} + T_{carga}
$$
 EC. 4

donde,

$$
T_{preambulo} = (n_{preambulo} + 4.25) * T_{simbolo}
$$
 Ec. 5

$$
T_{\text{simbolo}} = \frac{2^{SF}}{BW}
$$
 Ec. 6

y,

$$
T_{carga} = payloadSymbolb * T_{simbolo}
$$
 Ec. 7

$$
payloadSymbol = 8 + \max\left(ceil\left(\frac{8PL - 4SF + 28 + 16 - 20H}{4(SF - 2DE)}\right)(CR + 4), 0\right)
$$
 Ec. 8

Siga las siguientes abreviaturas de los términos usados en las ecuaciones 4 hasta 8:

- $\bullet$   $n_{preambulo}$  indica el número de símbolos en el preámbulo para LoRa es 8 Byte.
- $\bullet$   $T_{\text{simbolo}}$  indica el tiempo en [ms] del símbolo.
- $\bullet$   $T_{preambulo}$  indica el tiempo en [ms] del preámbulo.
- $T_{caraa}$  indica el tiempo en [ms] de la carga en Byte.
- payloadSymbNb indica el número de símbolos en un período de un paquete de carga.
- $\bullet$   $P_L$ indica la carga del paquete en bytes.
- SF indica el factor de esparcimiento en un rango de 7 a 12.
- BW indica el ancho de banda que puede ser 125KHz, 250KHz o 500 KHz.
- CRC indica la verificación de redundancia cíclica (CRC, Cyclic Redundancy Check) usada para la detección de errores en paquetes LoRaWAN puede tener valor  $= 1$ (habilitado) o valor = 0 (deshabilitado). Por default está habilitado.
- $\bullet$  H la cabecera puede ser implícito o explicito  $H = 0$  indica que está habilitado y en modo explícito,  $H = 1$  indica que esta deshabilitado y en modo implícito.
- Low Data Rate Optimize indica habilitado para un valor  $DE = 1$  o deshabilitado para un valor  $DE = 0$ .
- CR indica la tasa de codificación (CR, Coding Rate) y puede tomar valores desde 1 a 4. Por default es 1.

# <span id="page-20-0"></span>**2.1.4 Estructura del paquete LoRa.**

<span id="page-20-1"></span>Dealin DUV Incor

Hay dos formatos de paquete el explícito e implícito. El paquete explícito incluye una cabecera que contiene información de la longitud de la carga útil y la tasa de codificación, que no incluye el modo implícito (Quilca Fernández, 2022).

| Preamble             | PHDR | PHDR_CRC |             |         |        |         | Preamble    |          |           |  | CRC |
|----------------------|------|----------|-------------|---------|--------|---------|-------------|----------|-----------|--|-----|
| 1 byte<br>PHYPayload |      |          | 1.M bytes   |         |        |         | 4 bytes     |          |           |  |     |
|                      |      | MHDR     | MAC Payload |         |        |         | MIC         |          |           |  |     |
|                      |      |          |             |         |        |         |             | 0.1 byte | 0.N bytes |  |     |
| MACPayload           |      |          | FHDR        |         |        | FPort   | FRMPayload  |          |           |  |     |
|                      |      |          |             | 4 bytes | 1 byte | 2 bytes | 0.,15 bytes |          |           |  |     |
|                      |      |          | <b>FHDR</b> | DevAddr | FCtrl  | FCnt    | FOpts       |          |           |  |     |

Figura 2.1 Estructura del paquete LoRa

Elaborado por: Daniel Toapanta. Fuente: (The Things Network, 2023)

En la Figura 2.1 se muestra la estructura del paquete LoRa, compuesto por el campo

preámbulo, símbolos de cabecera, posterior se encuentra la carga útil (Payload) y finalmente un campo de verificación de redundancia cíclica (CRC, Cyclic Redundancy Check). El preámbulo representa una serie de bits que se usa para sincronizar el receptor con el flujo de bits entrantes, por defecto el paquete está configurado por 12.25 símbolos. El preámbulo se reinicia periódicamente y debe configurarse de igual manera en el transmisor como en el receptor (LoRa Alliance, 2018).

El PHDR (Physical Header) es un elemento opcional solo presente en el modo explícito y contiene información sobre el tamaño de la carga útil y el CRC. PHDR\_CRC (Header CRC) es un campo opcional que contiene un código detector de errores usado para corregir los errores del encabezado. (The Things Network, 2023). El PHYPayload se resume de la siguiente manera:

- MAC Header (MHDR): Versión del protocolo y el tipo de mensaje, 1 Byte.
- MAC Payload: Es gestionado por la capa aplicación y consta de:
	- o Dirección de dispositivo (DevAddr), 4 bytes. Sesión del Paquete.
	- o Frame Control (FCtrl), 1 byte.
	- o Frame Couter (FCnt), 2 bytes.
	- o Frame Options (FOpts), de 0 a 15 bytes. Datos para cambiar la configuración de velocidad, potencia y validación de conexión,
	- o Frame Port: Se determina según la aplicación. 1 byte.
	- o Frame Payload: Carga útil que se cifra con AppSKey mediante el algoritmo AES 128, su tamaño depende de la aplicación.
- MIC (Message Integrity Code), evita la manipulación intencional del mensaje junto, 4 Bytes.

#### <span id="page-21-0"></span>**2.2 Protocolo LoRaWAN**

En su página oficial LoRaWAN (Lora Alliance, 2023) se define como un protocolo de comunicación de red de área amplia y baja potencia, diseñado para conectar de forma inalámbrica dispositivos finales o "cosas" a Internet en redes de tipos regionales, nacionales o globales. LoRaWAN trabaja en conjunto sobre una pila de protocolos, la cual está estructurada de la siguiente manera: una capa de aplicación, una capa MAC (MAC Layer) y una capa física (Physical Layer), tal como muestra la Figura 2.2

(Semtech, 2019). El protocolo LoRaWAN se relaciona con la calidad del servicio, la capacidad de red, la seguridad y la duración de la batería del nodo, asimismo gran parte de la comunicación depende de los parámetros de entorno y la configuración según el escenario de operación, especificaciones y restricciones (Quilca Fernández, 2022).

<span id="page-22-1"></span>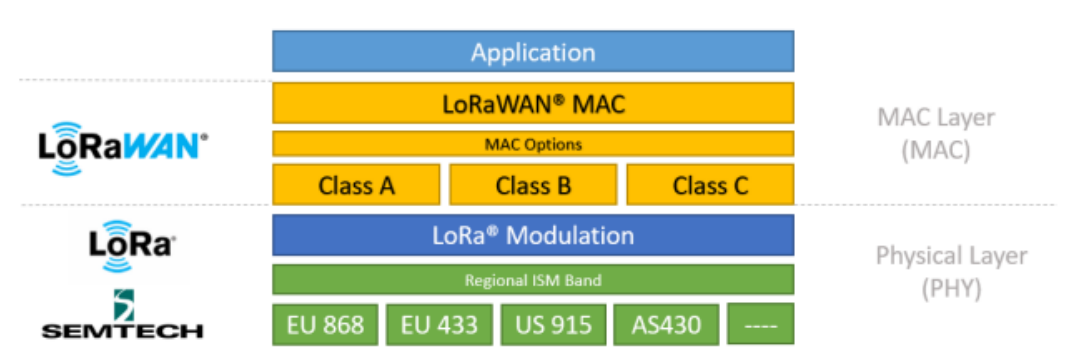

Figura 2.2 Pila de protocolos LoRaWAN.

Elaborado por: Daniel Toapanta. Fuente: (Semtech, 2019)

## <span id="page-22-0"></span>**2.2.1 Topología y Clases de dispositivos.**

En LoRaWAN se implementa una topología en estrella que permite un enlace de un solo salto entre el nodo y una o varias puertas de enlace. Las puertas de enlace se enlazan con el servidor LoRaWAN a través de direcciones IP y actúan como un puente transparente convirtiendo los paquetes LoRa en paquetes IP y viceversa.

La arquitectura de red LoRaWAN se estructura sobre cuatro capas, tal como muestra la Figura 2.3 (Lora Alliance, 2023). En la capa física se encuentran los nodos con tecnología de radio LoRa que transmiten a cualquier puerta de enlace que se encuentre dentro de su cobertura de red. La puerta de enlace escucha todas las transmisiones de todos los nodos en sus distintas configuraciones dentro de su cobertura, y transmite su contenido al servidor de red LoRaWAN a través de tecnología Ethernet, Wi-Fi, Ethernet, 3G, 4G, etc. En la capa de red se configuran los servidores de red LoRaWAN que reciben los paquetes transmitidos desde los nodos, que son autenticados mediante una clave AES de 128 bits, a su vez descarta paquetes duplicados transmitidos por más de una puerta de enlace. Por último, la capa aplicación, donde se desarrolla la aplicación del usuario final, esta capa usa un protocolo de publicación de datos como: HTTP o MQTT, de acuerdo a los parámetros de seguridad, adicionalmente se necesita un manejo

de bases de datos de almacenamiento donde se registran los datos de los nodos (Quilca Fernández, 2022).

Figura 2.3 Arquitectura LoRaWAN

<span id="page-23-0"></span>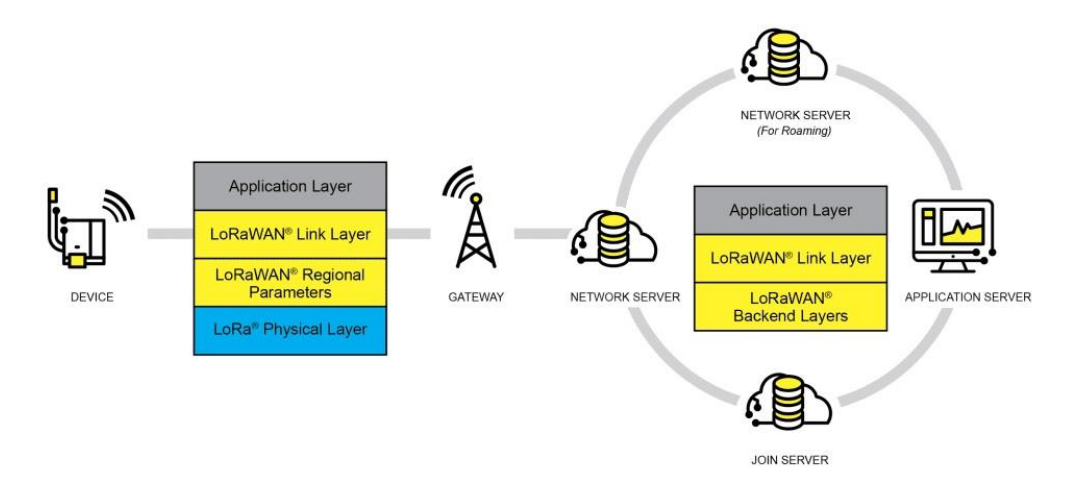

Elaborado por: Daniel Toapanta. Fuente: (Lora Alliance, 2023)

Los nodos LoRaWAN tiene tres clases de dispositivos finales para abordar las diferentes necesidades reflejadas de la red, todas tienen como mínimo la funcionalidad de la clase A y se pueden sumar una implementación de clase B y C, pero deben ser compatibles con la Clase A (Silva Gómez, 2021), en la figura 2.4 se representa las tres clases de dispositivos.

Figura 2.4 Clases de Dispositivos

<span id="page-23-1"></span>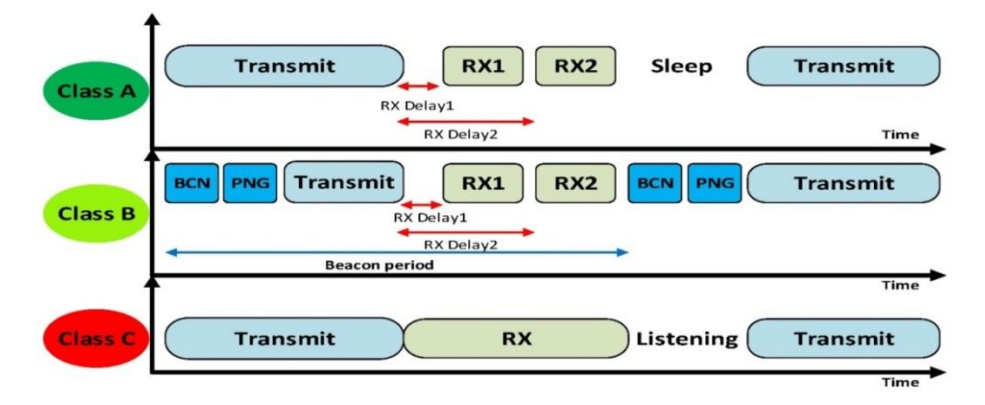

Elaborado por: Daniel Toapanta. Fuente: (Almuhaya, Jabbar, Sulaiman, & Abdulmalek, 2022)

La clase A, es la clase predeterminada en LoRaWAN, el enlace es bidireccional y el intervalo de transmisión de los nodos se basa en las necesidades de comunicación seguida de dos ventanas breves de recepción. Esta clase es un tipo de protocolo ALOHA donde el nodo puede transmitir en cualquier momento de forma asíncrona. El nodo puede entrar modo de bajo consumo sin requisitos de red para su reactivación lo que hace que su consumo de energía sea el de menor potencia (Lora Alliance, 2023).

La clase B, permite más ranuras de recepción y estas ventanas adicionales se configuran con horarios programados, para esto los nodos de clase B se sincronizan con la red mediante balizas periódicas y ranuras de ping. La latencia es programable hasta 128 segundos para adaptarse a diferentes aplicaciones con un consumo de energía adicional. Finalmente, la clase C con un máximo de slots de recepción, esto se logra manteniendo abierto el receptor del nodo en todo momento que no esté transmitiendo, tiene una latencia más baja entre servidor y el nodo final. El consumo de energía es el de mayor potencia (hasta alrededor de 50mW) (Lora Alliance, 2023).

#### <span id="page-24-0"></span>**2.2.2 Especificaciones y Tasa de transferencia de datos.**

LoRaWAN trabaja en la banda de frecuencias ISM (ISM, Industrial, Scientific and Medical) de uso libre. En el caso de Ecuador el rango de frecuencias es de 915Mhz – 928 MHz AU915 y se subdivide en un plan de canal:

- Upstream: Canales numerados de 0 a 63, cada canal con un ancho de banda de 125KHz, una tasa de codificación 4/5, variando de un Data Rate 0 (DR0) a un Data Rate 6 (DR6). Comienza en 915.2 MHz, incrementando linealmente 200 KHz hasta llegar a 927.8 MHz. Canales numerados desde el 64 al 71 con un ancho de banda de 500 KHz, comenzado desde 915.9 MHz e incrementándose linealmente por 1.6 MHz hasta 927.1 MHz (LoRa Alliance, 2018).
- Downstream: Canales numerados de 0 a 7, cada canal usa un ancho de banda de 500 KHz y varía desde Data Rate 8 (DR8) a Data Rate 13 (DR13). Inicia en 923.3 MHz, incrementándose linealmente por 600KHz hasta llegar a 927.5 MHz (LoRa Alliance, 2018).

En teoría con LoRaWAN se podría enviar 255 bytes de los cuales 242 bytes corresponderían a la carga útil, y 13 bytes de la estructura de la trama (MHDR 1 Byte, DevAddr 4 Bytes, FCtrl 1 Byte, FCnt 2 Byte, FOpts 0-15 Bytes, FPort 1 Byte, MIC 4 <span id="page-25-0"></span>Bytes). La configuración para cada transferencia de datos (Data Rate), se presenta en la tabla 2.2

| <b>DataRate</b> | Configuration        | <b>Indicative</b><br>physical bit<br>rate [bit/sec] |
|-----------------|----------------------|-----------------------------------------------------|
| 0               | LoRa: SF12 / 125 kHz | 250                                                 |
| 1               | LoRa: SF11 / 125 kHz | 440                                                 |
| $\overline{c}$  | LoRa: SF10 / 125 kHz | 980                                                 |
| 3               | LoRa: SF9 / 125 kHz  | 1760                                                |
| 4               | LoRa: SF8 / 125 kHz  | 3125                                                |
| 5               | LoRa: SF7 / 125 kHz  | 5470                                                |
| 6               | LoRa: SF8 / 500 kHz  | 12500                                               |
| 7               | <b>RFU</b>           |                                                     |
| 8               | LoRa: SF12 / 500 kHz | 980                                                 |
| 9               | LoRa: SF11 / 500 kHz | 1760                                                |
| 10              | LoRa: SF10 / 500 kHz | 3900                                                |
| 11              | LoRa: SF9 / 500 kHz  | 7000                                                |
| 12              | LoRa: SF8 / 500 kHz  | 12500                                               |
| 13              | LoRa: SF7 / 500 kHz  | 21900                                               |
| 14.15           | <b>RFU</b>           |                                                     |

Tabla 2.2 Tasa de transferencia de Datos AU915

Elaborado por: Daniel Toapanta. Fuente: (LoRa Alliance, 2018)

Otras configuraciones por default para AU915-928 son:

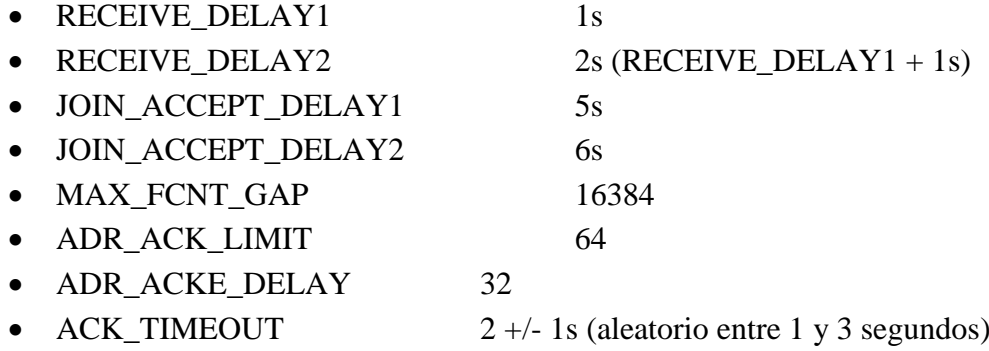

La selección de la tasa de transferencia de datos permite un equilibrio dinámico entre el rango de cobertura de la red y la duración de la transmisión del mensaje medido en milisegundos. Para maximizar la duración de la batería de los dispositivos finales y la capacidad general de la red, el servidor de red LoRaWAN administra la configuración de la tasa de transferencia de datos y la potencia de salida RF en función de la calidad de la señal y la distancia para cada dispositivo final individualmente mediante un esquema de velocidad de datos adaptable (ADR, Adaptive Data Rate).

## <span id="page-26-0"></span>**2.2.3 Seguridad.**

Las especificaciones LoRaWAN definen dos capas de criptografía:

- Entre el nodo y el servidor de red, una clave de sesión única de red de 128 bits (NwkSKey, Network Session Key). NwkSKey es una clave de sesión de red específica para cada nodo, es usada para verificar y calcular el MIC (MIC, Message Integrity Code) de los mensajes que garantizan la integridad de los datos (LoRa Alliance, 2018).
- Entre el nodo y la capa de aplicación, una clave de sesión de aplicación de 128 bits (AppSKey, Application Session Key). AppSKey es una clave de sesión de aplicación específica para cada nodo, se utiliza para cifrar y descifrar la carga única de los mensajes de la aplicación (LoRa Alliance, 2018).

Para que un dispositivo final o nodo forme parte y use de la red LoRaWAN deben ser activados, para ello existen dos métodos:

- Mediante OTAA (OTAA, Over-The-Air Activation), este procedimiento de unión se da cada vez que el dispositivo final se enciende o reinicia. Primero el dispositivo final envía un *join request* a la red con su información de configuración. La puerta de enlace recibe el *request* y lo envía al servidor de red. El servidor de red verifica los datos enviados en el *join request*. Si los datos son correctos, el servidor crea una sesión temporal al dispositivo.
- Mediante personalización ABP (ABP, Activation by Personalization), en este procedimiento la conexión se vincula de manera directa. Para conseguir esto, el nodo almacena directamente los valores *DevAddr*, *NwkSKey* y *AppSkey* por lo tanto la red tiene toda la información necesaria cuando inicia la red (Silva Gómez, 2021).

Cada nodo se identifica con una dirección única de 64 bits similar a la identificación MAC de TCP/IP. Cuando un nodo es activado se le asigna un DevAddr (Device Address), formada por treinta y dos bits que identifican al nodo dentro de la red, los siete primeros bits son usados como identificador de red y los veinticinco siguientes corresponden a la dirección de red del dispositivo. Asimismo, se le asigna un AppEUI (Application Identifier), que es un ID de aplicación global en el espacio de direcciones de IEEE EUI64 que identifica a la entidad que procesa la solicitud de unión a la red (Join Request) (LoRa Alliance, 2018).

En el modo explícito el direccionamiento se incluye en el encabezado (PHY\_Header) que se suma a la carga útil de LoRa, mientras que el implícito debe configurarse manualmente y no es recomendable para una red de sensores masiva (Aiju & N V, 2020).

# <span id="page-27-0"></span>**2.2.4 Calidad de Servicio LoRaWAN.**

Entre el nodo y la puerta de enlace no hay un método de autenticación, el protocolo LoRaWAN accede a la red a través del protocolo MAC que se caracteriza por determinar dinámicamente el orden de transmisión sin escucha, este método es ideal para aplicaciones con requisitos de comunicación esporádicos y de poco tráfico (ALOHA).

## *2.2.4.1 Calidad de Transmisión.*

Desde el punto de vista del usuario la calidad de transmisión:

- Data Extraction Rate (DER): Se define como la cantidad de paquetes que no se recibieron en comparación con el número total de paquetes transmitidos, un parámetro usado también para analizar la escalabilidad de la red.
- Jitter: Se define como una variación de un retraso en el tiempo de transmisión que tarda un paquete en viajar hasta llegar al equipo receptor y se analiza como una función de distribución acumulativa.
- Latencia: es un retraso entre los nodos de la red o en otros casos como un retraso entre la transmisión y el mensaje de respuesta. En un contexto como las aplicaciones de automatización industrial que manejan latencias de 1 ms de precisión los retrasos son críticos (Hirvonen, 2018). En un contexto como aplicaciones de agricultura de precisión se permite una latencia alta y se busca optimizar las transmisiones reduciéndolas.
- Mediciones de enlace: En LoRaWAN la sensibilidad del receptor de un nodo es un

parámetro que mide la relación de degradación de la señal al acercarse al nivel de ruido en el cual ya no es capaz de detectar los símbolos y aumenta la tasa de error, en un dispositivo es un dato característico del fabricante. El indicador de nivel de intensidad de una señal recibida se denomina RSSI (RSSI, Received Signal Strength Indicator) junto al SNR (SNR, Signal-to-Noise Ratio) definen características de enlace y ayudan a determinar un margen de enlace insuficiente (Link Budget) o la interferencia de una señal no deseada con la disminución del SNR (Hirvonen, 2018).

Para realizar mediciones de QoS la red se sincroniza con los servidores de tiempo de red (NTP, Network Time Protocol) obteniendo una fuente de reloj común.

#### *2.2.4.2 Formato de Payload.*

Actualmente LoRaWAN soporta dos formatos de Payload muy conocidos:

- Carga útil de baja potencia de Cayenne (CLPP, Cayenne Low Power Payload): Es un formato de Payload que proporciona una forma sencilla de enviar datos a través de redes LPWAN como LoRaWAN y permite que un dispositivo envíe datos de múltiples sensores al mismo tiempo.
- Representación concisa de objetos binarios (CBOR, Concise Binary Object Representation): La serialización de datos binarios basado en JSON (JavaScript Object Notation) soporta objetos tipo number, string, array, map, bool, que se requieren codificar como valores censados. Soporta diversos lenguajes de programación incluyendo Python y C (Rivadeneira, 2019).

## *2.2.4.3 Tolerancia a Fallos.*

Las redes LoRaWAN son masivas, escalables y están diseñadas para una topología en estrella en consecuencia si un nodo pierde conexión con el servidor, la red en su conjunto debe ser capaz de tolerar fallos y proporcionar una disponibilidad continua con alguna implementación redundante que utilice más nodos de los necesarios o una topología en malla que permita una conexión directa entre nodos, al fallar un nodo o enlace, el sistema con un algoritmo de enrutamiento puede escoger una ruta para llegar a la puerta de enlace, sin embargo este tipo de topología incrementa los costos,

mantenimiento y la complejidad de la red que el servidor tendrá que administrar. En un escenario distinto en que la puerta de enlace pierda conexión una segunda puerta de enlace volverá a registrar todos los nodos con un sistema de energía redundante.

## <span id="page-29-0"></span>**2.2.5 Baterías.**

Una batería es un dispositivo que tiene la capacidad de convertir la energía química almacenada en energía eléctrica. En una configuración Lora el factor de dispersión (SF), el ancho de banda (BW) y la frecuencia de envíos al día son parámetros que más influyen en la curva de descarga de una batería. El tiempo de descarga de una batería se describe en la ecuación (9).

*Tiempo* [*horas*] = 
$$
\frac{Energy(a_{total-bateria})}{Energy(a_{nodof/hora})}
$$
 Ec. 9

En el trabajo (Bermudez Sanchez, 2021) se examina el consumo de energía en enlaces LoRa y su protocolo LoRaWAN, uno de sus objetivos fue realizar una comparativa entre las baterías de tecnología Li-Ion o baterías de ion de litio y NiCd o batería de Níquel según el gasto energético y la durabilidad de las transmisiones de datos. Se concluyó que las baterías de litio tienen una mayor durabilidad debido a que el estado de carga supera a las baterías de níquel y el consumo de carga del receptor fue menor que en la batería de Níquel.

#### <span id="page-29-1"></span>**2.2.6 LoRaWAN en la agricultura.**

LoRa y LoRaWAN son ideales para implementaciones de redes agrícolas con una gran cantidad de nodos en áreas extensas a bajo costos gracias a su consumo reducido de energía. En la tabla 2.3 se describen cuatro parámetros para un adecuado manejo del suelo y una medición de microclimas en áreas destinadas a la agricultura.

<span id="page-30-2"></span>

| <b>Tipo</b> | <b>Parámetros</b>                                                                                                    |
|-------------|----------------------------------------------------------------------------------------------------|
| Suelo       | Humedad del suelo: La humedad del suelo es la cantidad de<br>agua por volumen de tierra que hay en un área de terreno, una<br>humedad óptima significa un mayor rendimiento, por el<br>contrario, una falta de esta significa poca producción y una<br>pérdida del cultivo a largo plazo                              |
|             | Temperatura del suelo: La temperatura condiciona los<br>procesos microbianos y contribuye en los procesos bióticos y<br>químicos que se dan en el suelo, tiene una gran importancia<br>para que el cultivo realice una óptima absorción de los<br>nutrientes                                                          |
| Clima       | Humedad Relativa: La humedad relativa alta favorece el<br>desarrollo y propagación de enfermedades, mientras que una<br>humedad baja disminuye el crecimiento de las plantas. El rango<br>óptimo de humedad esta entre el 50-70%                                                                                      |
|             | Temperatura del suelo: La temperatura afecta la tasa de<br>desarrollo de la planta en todas sus etapas, incidiendo en los<br>rendimientos de los cultivos. La acción del calor incide sobre el<br>ciclo vegetativo de los cultivos y los riesgos agrícolas por<br>periodos frios son las heladas de invierno y verano |

Tabla 2.3 Características de parámetros agrícolas

Elaborado por: Daniel Toapanta

Los agricultores con el uso de la tecnología LoRa tienen acceso a una gran cantidad de información para mejorar sus negocios. El suelo en la agricultura es una característica determinante para optimizar los cultivos ante la demanda creciente de alimentos, por lo tanto, conservar y aumentar la eficiencia de suelos es un tema fundamental. Asimismo, un despliegue de una red LoRa ofrece una alternativa viable a la información climática obtenida por satélites, la medición del clima como herramienta en la agricultura es importante para una planificación agrícola, el clima afecta directamente a los cultivos porque determina las condiciones de producción.

## <span id="page-30-0"></span>**2.3 Simuladores**

## <span id="page-30-1"></span>**2.3.1 LoRaSim.**

Es un simulador de redes LoRa desarrollado por la Universidad de Lancaster, y consiste en cuatro scripts escritos en el lenguaje de programación Python 2, usa un módulo Simpy para realizar simulaciones basadas en eventos discretos. En la figura 2.5 se representa el diagrama de eventos del simulador. LoRaSim tiene implementado el protocolo ALOHA básico (Santos Alves, Rego Pires, & Gonçalves, 2023), y es ampliamente utilizado para simular colisiones, analizar la escalabilidad y el rendimiento de la red usando parámetros estáticos (Lancaster University, 2017).

<span id="page-31-0"></span>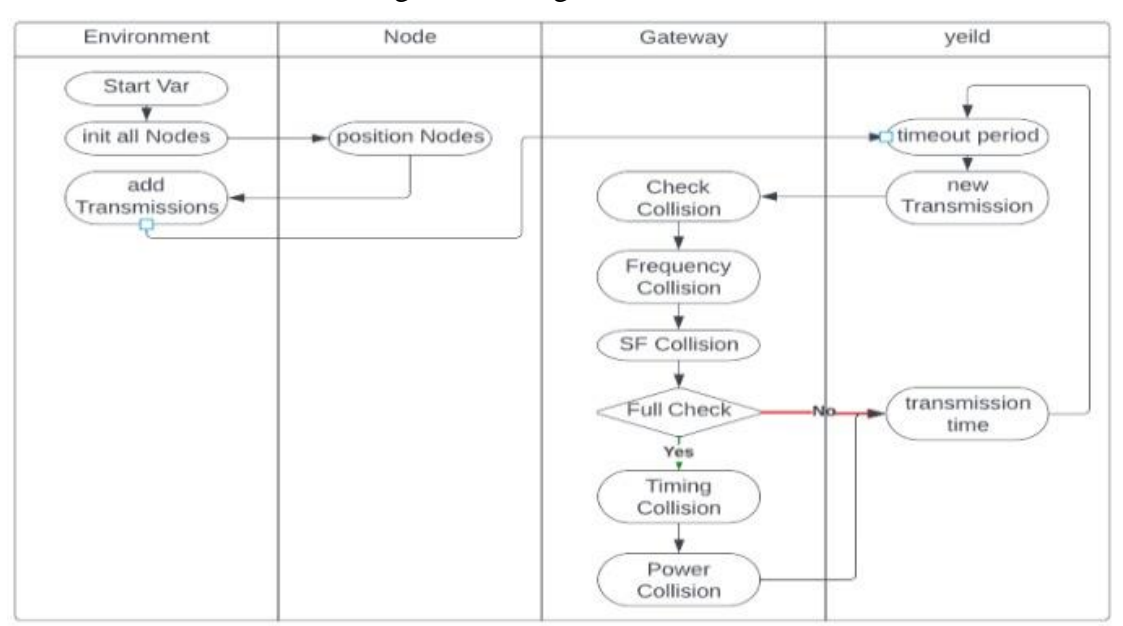

Figura 2.5 Diagrama LoRaSim

Elaborado por: Daniel Toapanta. Fuente: (Santos Alves, Rego Pires, & Gonçalves, 2023)

LoRaSim utiliza el modelo de pérdida de propagación a gran escala Log Distance (Almuhaya, Jabbar, Sulaiman, & Abdulmalek, 2022). Para evaluar las colisiones el simulador LoRaSim calcula la potencia que llega a la puerta de enlace, determina si llega con la suficiente potencia y finalmente compara la potencia entre dos paquetes durante las colisiones para determinar si se produce el efecto captura (Culerier, 2021). Las principales ecuaciones en las que se basa el software se describen a continuación, el cálculo de la atenuación de la señal en dBm está dado por

$$
lpl [dBm] = lpld0 + 10\gamma log_{10}\left(\frac{d}{d0}\right) + x
$$
 Ec. 10

donde,

- *lpld0* corresponde al valor de referencia de la atenuación de la señal [dB] a una distancia  $d0$  [m].
- $\bullet$   $\gamma$  es el exponente de pérdida de trayectoria fijada en el simulador en 2.08.
- $x$  es una variable aleatoria Gaussiana fijada en el simulador en cero.

La energía consumida por cada paquete enviado por parte del nodo sensor se calcula con Ecuación (11)

$$
E_{paquette} = \frac{rectangle}{1000} * Tx \, [mah]
$$
 \tEc. 11

donde,

- $r$ ectime: corresponde al tiempo de envió del paquete en milisegundos ( $ToA$ ), el tiempo aire depende de los parámetros SF, BW y CR.
- $\bullet$  Tx; corresponde al consumo energético del sensor en mA en función de la potencia del transmisor a la que este configurado y ha sido establecido en el simulador para un  $Tx = 14dBm$  un consumo de 44 mA. Entonces la potencia del transmisor por paquete es  $Tx = 44mA * 3.3V$ , donde 3.3V es el voltaje de alimentación del nodo (Culerier, 2021).

La distancia máxima donde se pueden ubicar los nodos está en función de la potencia de transmisión, la sensibilidad del receptor y depende del SF configurado. En la tabla 2.4 se muestra las diferentes medidas de sensibilidad en dBm para diferente ancho de banda y factor de dispersión (Bor, Roeding, & M. Alonso, 2016) , la ecuación para el cálculo de la distancia máxima está dado por la ecuación 12 (Culerier, 2021) como se muestra a continuación.

$$
maxDist = d0 * 10^{\frac{Typewer-sensibilidad - lpld0}{10 * \gamma}}
$$
 Ec.12

donde,

- lpld $0 \vee d0$  es la medida de la potencia a una distancia d $0$ .
- sensibilidad, es la medida de la sensibilidad en el receptor.
- *power*, es la medida de la potencia del transmisor.

| Ancho de Banda (kHz) |           |           |           |  |  |
|----------------------|-----------|-----------|-----------|--|--|
| <b>SF</b>            | 125       | 250       | 500       |  |  |
|                      | $-126,50$ | $-124,25$ | $-120,75$ |  |  |
| 8                    | $-127.25$ | $-126,75$ | $-124.00$ |  |  |
| 9                    | $-131,25$ | $-128,25$ | $-127,50$ |  |  |
| 10                   | $-132,75$ | $-130,25$ | $-128,75$ |  |  |
| 11                   | $-134,50$ | $-132,75$ | $-128,75$ |  |  |
| 12                   | $-133.25$ | $-132.25$ | $-132.25$ |  |  |

<span id="page-33-1"></span>Tabla 2.4 Sensibilidad en dBm en función de SF y BW.

Elaborado por: Daniel Toapanta. Fuente: (Culerier, 2021)

#### <span id="page-33-0"></span>**2.3.2 Radio Mobile.**

Es un simulador de radioenlaces en terrenos irregulares, nos permite representar el área de cobertura de una red de radiofrecuencia utilizando perfiles geográficos en conjunto con la información de equipos como son la potencia, sensibilidad del receptor, ganancias del transmisor y receptor, perdidas, etc. Tiene implementado el modelo de propagación Longley-Rice y usa datos de elevación del terreno que se obtienen de diversas fuentes: los SRTM (SRTM, Shuttle Terrain Radar Mapping Mision), los GTOPO30, (GTOPO30, Global 30 Arc-Second Elevation), y los DTED (DTED, Digital Terrain Elevation Data) (Gaibor, 2009). Según (Vallejo Cabezas & Cuesta Cruz, 2022) se determinó que el modelo de propagación Log-distance es el adecuado para el análisis de la escalabilidad de redes LoRa, mientras que el modelo Longley-Rice que implementa el software Radio Mobile como modelo de predicción de cobertura de red son utilizables para la predicción de la atenuación en terrenos casi regulares.

# **CAPÍTULO 3 LEVANTAMIENTO DE LÍNEA BASE**

<span id="page-34-0"></span>En esta etapa se procede a realizar un análisis de la estación de investigación e innovación de ciencias de la vida y el desarrollo sostenible de la Universidad Politécnica Salesiana

#### <span id="page-34-1"></span>**3.1 Antecedentes**

La visión de la estación es generar información técnica relevante que usarán estudiantes, docentes, técnicos y productores agrícolas de las comunidades aledañas para mejorar sus cultivos y reducir el impacto ecológico que representa la ejecución de una agricultura convencional destinada en su mayoría para el consumo propio o para la generación de pequeños ingresos económicos.

## <span id="page-34-2"></span>**3.2 Ubicación**

La estación de investigación e innovación de ciencias de la vida y desarrollo sostenible de la Universidad Politécnica Salesiana (UPS) a la cual el presente documento se referirá a partir de aquí como "la estación de la UPS" se encuentra ubicada en la parroquia San José de Ayora, en el kilómetro 2 de la carretera Panamericana (E35) vía a Otavalo. En la figura 3.1 se muestra la ubicación del lugar.

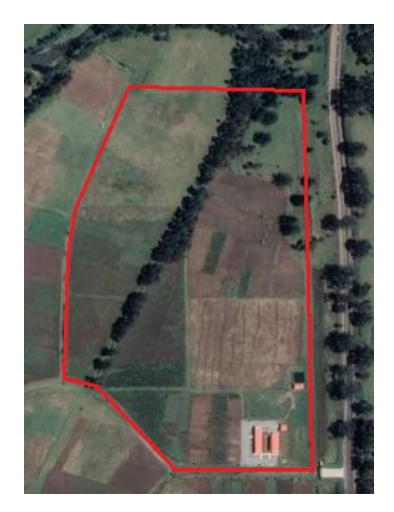

<span id="page-34-3"></span>Figura 3.1 Ubicación de la estación de la UPS.

Elaborado por: Daniel Toapanta. Fuente: Google Earth 2023.

La parroquia Ayora se encuentra a 77 km al nororiente de la ciudad de Quito, sobre los 2.750 msnm. Tiene un clima Ecuatorial meso térmico de Frío-Húmedo a Semi-Húmedo, la temperatura promedio es de 11.23°C, tiene una precipitación promedio de 68.5 mm. La textura del suelo es en su mayoría Franco Arenoso, por lo tanto, tiene características óptimas de fertilidad física.

#### <span id="page-35-0"></span>**3.3 Descripción de la Estación de la UPS**

El terreno de la estación de la UPS se encuentra dividido en siete módulos, con un área total de la estación de 9.174 ha, tiene un área de construcción de  $216m^2$  y en promedio sus módulos tienen un área de 1.228 ha. La topografía del terreno, la presencia de árboles de eucalipto, arboles de acacia, y la vegetación arbustiva chilca impide tener línea de vista con el módulo 6, módulo 4, parcialmente con el módulo 2. En el módulo 2, cuatro parcelas usan el sistema de riego manual por goteo superficial y dos parcelas usan un sistema manual de riego por goteo subterráneo. En el módulo 3, dos parcelas usan un sistema manual de riego por goteo superficial, un invernáculo de  $88,2m^2$  en el que se desarrollan experimentos con 28 plantas, una estación meteorológica deshabilitada, dos lisímetros de peso por aspersión, dos lisímetros de peso por goteo y un cuarto de bombas sin automatizar con un área de  $367m^2$  destinado a un sistema de riego parcelario que se extiende por el terreno de la estación. En la tabla 3.1 se resumen los módulos de la estación de investigación de la UPS, mientras que en la figura 3.2 se puede visualizar el área de construcción que consta de cuatro aulas, un cuarto de comunicaciones.

| Módulo          | Area [ha] Parcelas |                | <b>Descripción</b>                                                                                                    |
|-----------------|--------------------|----------------|----------------------------------------------------------------------------------------------------|
|                 | 0.988047           | 4              | Cuatro parcelas sin usar                                                                                                    |
| $\overline{2}$  | 1.337315           | 6              | Cuatro parcelas por goteo superficial, dos parcelas por goteo subterráneo,<br>dos electro-válvulas de riego                                                                                                    |
| 3               | 1.304842           | $\overline{4}$ | Dos parcelas por goteo superficial, dos parcelas sin usar, dos invernáculos,<br>dos lisimetros de peso por aspersión, dos lisimetros de peso por goteo, un<br>lisimetro de drenaje, una estación meteorológica, un cuarto de bombas, dos<br>electro-válvulas |
| 4               | 1.298344           | 6              | Seis parcelas sin usar                                                                                                    |
|                 | 1.340272           | 6              | Seis parcelas sin usar                                                                                                    |
| 6               | 1.276518           | 6              | Seis parcelas sin usar                                                                                                    |
|                 | 1.050373           | 6              | Seis parcelas sin usar                                                                                                    |
| <b>SubTotal</b> | 8.595711           | 38             |                                                                                                    |

Tabla 3.1 Descripción de los módulos en el terreno de Ayora

Elaborado por: Daniel Toapanta.
Hay acceso a la energía eléctrica pública solo en el área de construcción. En la figura 3.3 se muestra la distribución y ubicación de las parcelas y los módulos de la estación de investigación de la UPS.

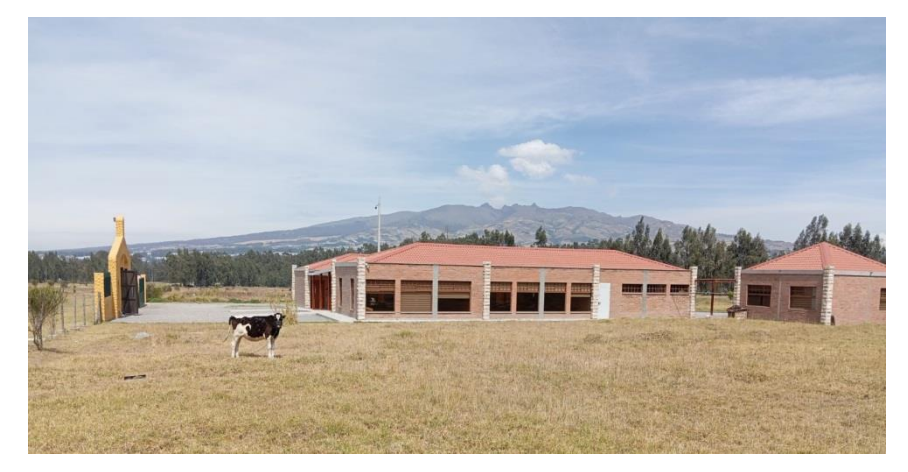

Figura 3.2 Área de construcción en la estación de la UPS.

Elaborado por: Daniel Toapanta.

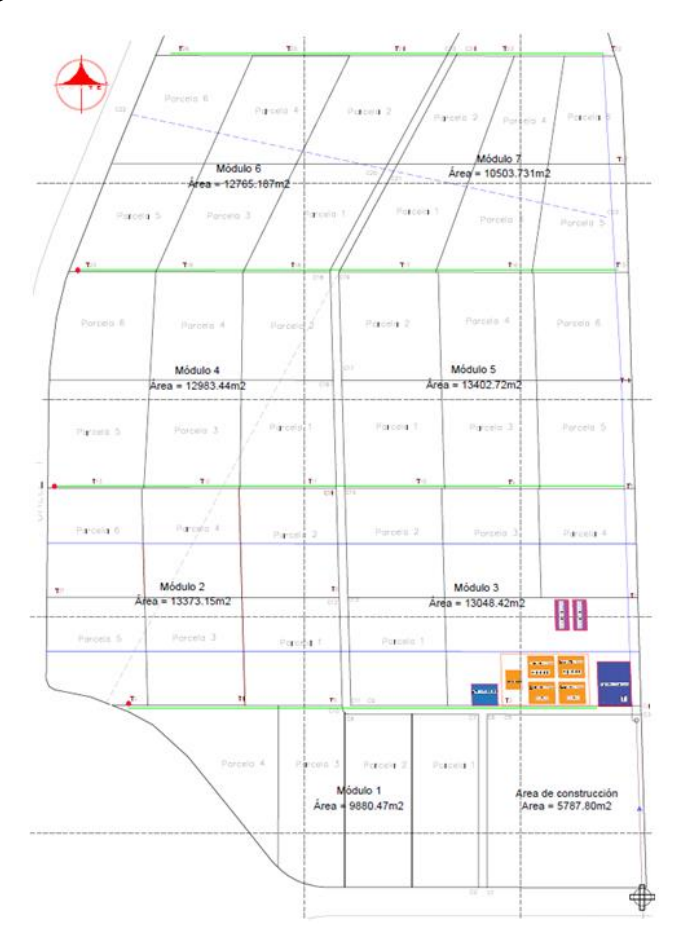

Figura 3.3 Ubicación de los módulos la estación de la UPS.

Elaborado por: Estación de investigación de la UPS

### **3.3.2 Distribución y cantidad de nodos.**

Al momento de la realización del levantamiento de información, la estación de investigación de la UPS aún es un proyecto en desarrollo y se prevé su culminación en los próximos años. Las necesidades de distribución, ubicación y cantidad de nodos se darán conforme se desarrollen los proyectos de investigación, debido a que la cantidad de nodos sensores por cada parcela es variable, esta depende del área, las necesidades específicas del tipo de cultivo, y la automatización de procesos que requiera la parcela. Para realizar un muestro es necesario utilizar una grilla de muestreo, el objetivo es obtener un dato georreferenciado que nos permita tener información realista para la toma de decisiones ajustadas a un cultivo especifico. La estimación de nodos se basa en dos criterios:

- Una investigación realizada por (Ortega, 2018) utilizó 20 muestras por hectárea en dos terrenos experimentales de 8.4 hectáreas y en otro de 6.4 hectáreas, áreas que se encuentran dentro de las dimensiones del proyecto.
- Para un muestreo más representativo los investigadores (Resende & Coelho, 2014) recomiendan 50 puntos de muestreo analizados geo estadísticamente con el fin de obtener datos más confiables.

Los siete módulos del terreno tienen un área de 8.596 ha distribuidas en 38 parcelas, en base al primer criterio el total de nodos en promedio para la estación de la UPS es de 172 nodos, con un máximo basado en el segundo criterio de 430 nodos. Para el presente proyecto asumiremos un promedio entre los valores máximos y mínimos, es decir un total de 300 nodos en promedio para el monitoreo de las variables de la estación de la UPS. Para las aplicaciones de investigación y automatización que no requieren de datos en tiempo real se reserva un 10% de la cantidad de nodos.

# **CAPÍTULO 4 DISEÑO DE LA RED LORAWAN**

En este capítulo se expone las características de un diseño una red LoRaWAN para la estación de investigación de la UPS en Ayora. En primer lugar, se describe la topología de red de nodos, las características y formato del paquete LoRaWAN, la ubicación de los nodos sobre el terreno y la capa de red. A continuación, se elabora una comparación de los equipos y dispositivos que van a conforman la red. Finalmente se presenta calidad de servicio de una red LoRaWAN para la estación de la UPS.

### **4.1 Características del Proyecto**

# **4.1.1 Topología.**

Para el presente proyecto se usa la topología de red en estrella que significa una comunicación de todos los nodos directamente a una estación base y no entre ellos, de este modo no se desperdicia la energía reduciendo el costo y la complejidad con respecto a una topología tipo malla. El área de cobertura para la red es de 9.174 ha, y se lo ha caracterizado por las coordenadas geográficas que se presentan en la tabla 4.1. Las puertas de enlace se ubicarán en el área de construcción que dispone de energía eléctrica, un nodo son cuatro sensores alimentados por una batería, son configurables y la red no deja de funcionar en el caso de cambio de ubicación o perdida de conexión de un nodo en la red.

Tabla 4.1 Coordenadas del perímetro del terreno

| Coordenadas del Perímetro del Terreno |                |  |                                                  |                         |               |  |  |  |
|---------------------------------------|----------------|--|--------------------------------------------------|-------------------------|---------------|--|--|--|
| <b>Puntos</b>                         | <b>Altitud</b> |  | Grados, minutos,                                 | <b>Grados Decimales</b> |               |  |  |  |
|                                       |                |  | segundos                                         |                         |               |  |  |  |
| Gateway                               | 2817.7         |  | 0°04'13.0"N 78°08'26.0"W                         | 0.070419                | $-78,140808$  |  |  |  |
| Perímetro pt1                         |                |  | 2825,833 0°04'26.1"N 78°08'25.5"W                | 0.073902                | $-78,140407$  |  |  |  |
|                                       |                |  | Perimetro pt2 2811,495 0°04'26.0"N 78°08'31.4"W  | 0.073889                | $-78,142067$  |  |  |  |
|                                       |                |  | Perímetro pt3 2.808.890 0°04'21.0"N 78°08'33.0"W | 0.072706                | $-78.142.584$ |  |  |  |
| Perímetro pt4                         |                |  | 2813,996 0°04'15.0"N 78°08'33.0"W                | 0.071077                | $-78,142606$  |  |  |  |
| Perímetro pt5                         | 2813,29        |  | 0°04'13.1"N 78°08'29.9"W                         | 0.070301                | $-78,141641$  |  |  |  |
| Perímetro pt6                         |                |  | 2821,75 0°04'12.9"N 78°08'24.6"W                 | 0.070259                | $-78,140167$  |  |  |  |

Elaborado por: Daniel Toapanta

En la figura 4.1 se observa la distribución de los nodos sensores en una topología en estrella sobre la estación UPS, el esquema de distribución parcelario se describe más adelante.

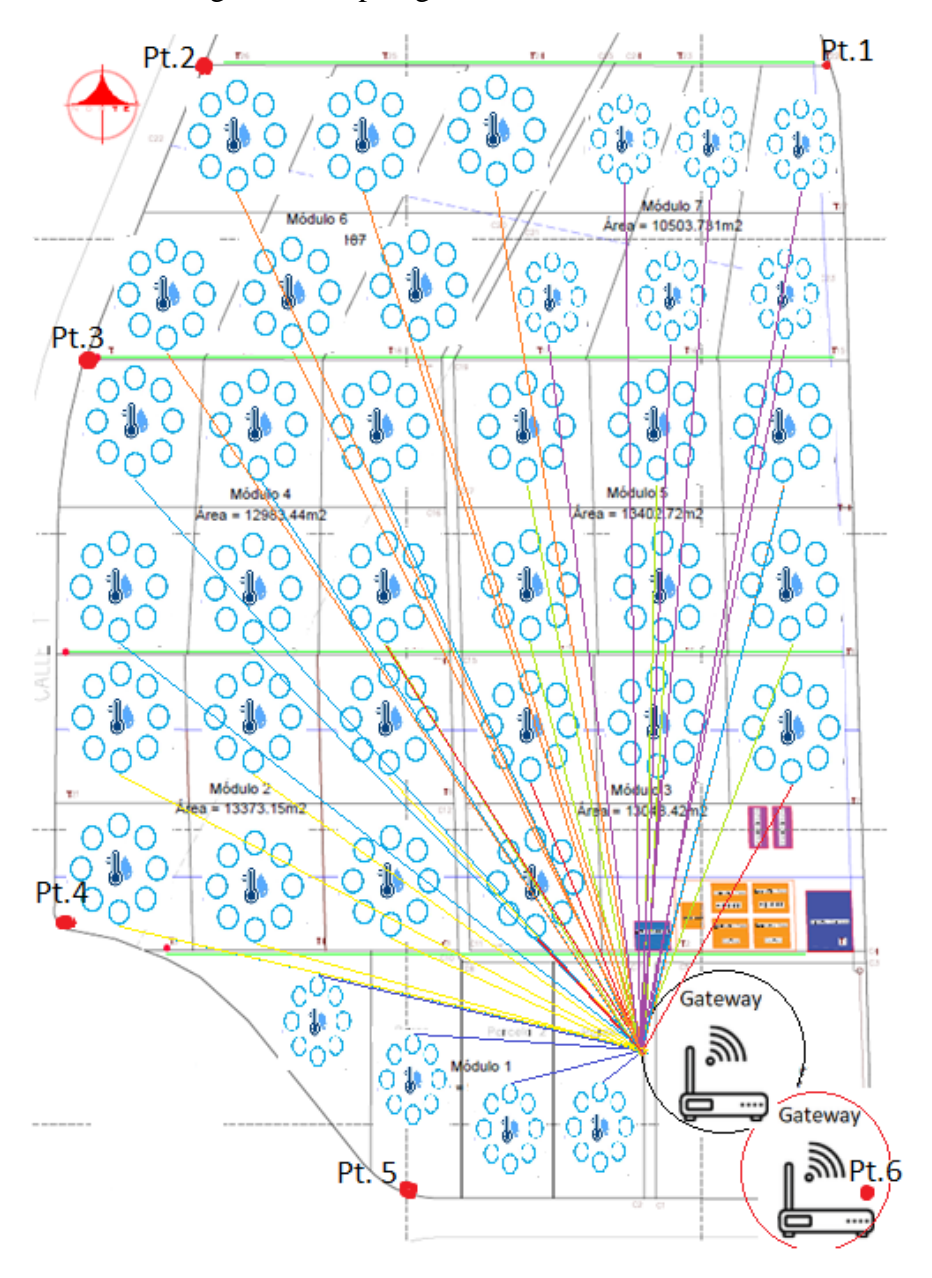

Figura 4.1 Topología de red sobre el terreno.

Elaborado por: Daniel Toapanta.

### **4.1.2 Selección del hardware.**

Para desarrollar este proyecto se debe utilizar dispositivos de bajo costo, un consumo

reducido de energía, deben soportar ambientes propensos a humedad y cambios de temperatura. A continuación, en la Tabla 4.2, se detalla las características de los dispositivos Lora a considerarse para el presente proyecto.

| Característica             |                   | Heltec Wifi LoRa32 V2 | <b>MKR WAN 1310</b> |             | Dragino LoRa Shield |             |  |
|----------------------------|-------------------|-----------------------|---------------------|-------------|---------------------|-------------|--|
|                            | Valor             | Ponderación           | Valor               | Ponderación | Valor               | Ponderación |  |
| Voltaje de Operación       | $1.8 - 3.7V$      | 10%                   | 3.3V                | 10%         | $1.8 - 3.7V$        | 10%         |  |
| Corriente recepción        | 9.9 <sub>mA</sub> | 10%                   | 10 <sub>mA</sub>    | 10%         | $10.3 \text{ mA}$   | 10%         |  |
| Corriente Transmisión      | $60 \text{ mA}$   | 10%                   | $47 \text{ mA}$     | 15%         | $29 \text{ mA}$     | 20%         |  |
|                            | $12$ dBm          |                       | 14 dBm              |             | $13$ dBm            |             |  |
| Sensibilidad               | $-135$ dBm        | 10%                   | $-146$ dBm          | 10%         | $-148$ dBm          | 10%         |  |
| Tecnologia de comunicación | LoRa/Wifi         | 10%                   | LoRa                | 10%         | LoRa                | 10%         |  |
|                            | Bluetooth         |                       |                     |             |                     |             |  |
| <b>ADC</b>                 | 12 Bits           | 10%                   | 12 Bits             | 10%         | No                  | $0\%$       |  |
| <b>CPU</b>                 | <b>ESP32</b>      | 10%                   | SAMD <sub>21</sub>  | 10%         | No                  | 0%          |  |
| Precio                     | 40 <b>\$</b>      | 20%                   | 92S                 | 10%         | 36.84S              | 20%         |  |
| <b>TOTAL</b>               |                   | 90%                   |                     | 85%         |                     | 80%         |  |

Tabla 4.2. Características de los dispositivos LoRa

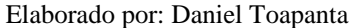

El dispositivo LoRa Heltec LoRa32 v2 y Dragino LoRa usan el chip de radio LoRa SEMTECH SX1276, mientras MKR WAN usa un chip MURATA CMWX1ZZABZ. Los tres dispositivos tienen una potencia de transmisión de 20 dBm. Se selecciona a Heltec LoRa32 v2 por su costo y por las facilidades en tecnologías de comunicación respecto a las otras dos opciones.

Uno de los parámetros principales para seleccionar la puerta de enlace es la sensibilidad de recepción, una de las principales ventajas de utilizar la tecnología LoRa es el aumento sustancial de la sensibilidad debido a la ganancia de procesamiento de la técnica de espectro ensanchado. En la tabla 4.3 se presentan las características de la puerta de enlace a considerarse para el presente proyecto. Los equipos Sedeé Studio DIY kit y Mikrotik wAP LR9 usan el chip de radio SEMTECH SX1301 mientras Dragino DLOS8NL usa un chip de radio SEMTECH SX1302. Se selecciona al equipo Mikrotik wAP LR9 sobre Dragino DLOS8NL por los costos y la disponibilidad en el mercado nacional. La puerta de enlace es un dispositivo LoRa de clase C por lo cual tendrá una alimentación directa a la red eléctrica, y usará otra puerta de enlace redundante para garantizar la conectividad en caso de falla.

|                               |                             | Dragino DLOS8N |                  | <b>Seeed Studio DIY kit</b> | Mikrotik wAP LR9         |             |
|-------------------------------|-----------------------------|----------------|------------------|-----------------------------|--------------------------|-------------|
| <b>Características</b>        | Valor                       | Ponderación    | Valor            | Ponderación                 | Valor                    | Ponderación |
| Voltaje de Operación          | 12V                         | 10%            | 5V               | 10%                         | <b>PoE 24V</b>           | 10%         |
| Receive sensitivity           | $-140$ dBm                  | 20%            | $-142.5$ dBm     | 20%                         | $-137dBm$                | 17%         |
| Tecnologia de<br>comunicación | $LoRa/W$ ifi<br>Ethernet/3G | 10%            | LoRa<br>Ethernet | 7%                          | $LoRa/W$ ifi<br>Ethernet | 10%         |
| Soporte Clase                 | $A - C$                     | 10%            | $A - B - C$      | 10%                         | $A - C$                  | 10%         |
| Potencia                      | 27dBm                       | 10%            | 27dBm            | 10%                         | 23dBM                    | 8%          |
| Rango                         | 15Km                        | 10%            | 10Km             | 7%                          | 15Km                     | 10%         |
| Max power<br>consumption      | 6W                          | 10%            | 7W               | 10%                         | 7W                       | 10%         |
| Precio                        | 400S                        | 10%            | 289S             | 15%                         | 197\$                    | 20%         |
| <b>TOTAL</b>                  |                             | 90%            |                  | 89%                         |                          | 95%         |

Tabla 4.3 Características de las puertas de enlace

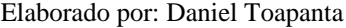

Un parámetro primario para la selección del servidor LoRaWAN es la cantidad de nodos que maneja el servidor, seguido del costo de operación. En la tabla 4.4 se compara tres servidores LoRaWAN que tienen características comunes como son: cifrado AES 128, soportan las tres clases de dispositivos A, B, C, soportan las versiones LoRaWAN 1.01 y LoRaWAN 1.1 y finalmente se pueden configurar teóricamente un número ilimitado de puertas de enlace.

|                | <b>The Things Stack</b>   |             | Loriot          |             | Chirpstack |             |
|----------------|---------------------------|-------------|-----------------|-------------|------------|-------------|
| Característica | Valor                     | Ponderación | Valor           | Ponderación | Valor      | Ponderación |
| Integración    | HTTP, MQTT,<br>Azure, AWS | 25          | <b>MQTT</b>     | 15          | MQTT, AWS  | 20          |
| <b>Nodos</b>   | 1000                      | 20          | 550             | 15          | Ilimitados | 25          |
| Acceso         | Público/Privado           | 25          | Público/Privado | 25          | Privado    | 20          |
| Precio         | 230 \$/mes                | 15          | $175$ \$ / mes  | 15          | Libre      | 25          |
|                |                           | 85          |                 | 70          |            | 90          |

Tabla 4.4 Características del servidor LoRaWAN

Elaborado por: Daniel Toapanta

Después de analizar los servidores The Things Stack, Loriot, ChirpStack, obtenemos como resultado considerar trabajar con el servidor ChirpStack. Los servidores The Things Stack y Loriot tienen versiones gratuitas de 10 y 30 nodos respectivamente, mientras que ChirpStack es un servidor de código abierto y sus características que posee están acorde a los requerimientos de la red para este proyecto. En la tabla 4.5 se presenta un análisis comparativo de los tres sensores más comunes que se usan para medir el clima, con sus diferentes características con el fin de obtener el ideal para el presente proyecto.

|                                         |                                 | <b>DHT11</b> |                                   | <b>DHT22</b> |                                    | LM35        |
|-----------------------------------------|---------------------------------|--------------|-----------------------------------|--------------|------------------------------------|-------------|
| Característica                          | Valor                           | Ponderación  | Valor                             | Ponderación  | Valor                              | Ponderación |
| Voltaje de Operación                    | $3-5V$                          | 10%          | $3-6V$                            | 10%          | $4-30V$                            | 8%          |
| Corriente promedio de operación         | $\leq$ 2.5 mA                   | 15%          | $\leq 1.5$ mA                     | 15%          | $≤60$ μA                           | 20%         |
| Rango de medición de temperatura        | $0^{\circ}$ C<br>$50^{\circ}$ C | 10%          | $-40^{\circ}$ C<br>$80^{\circ}$ C | 10%          | $-55^{\circ}$ C<br>$150^{\circ}$ C | 10%         |
| Precisión de medición de<br>temperatura | $\pm 2^{\circ}$ C               | 8%           | $\leq 0.5$ °C                     | 10%          | $25^{\circ}$ C/0.5 $^{\circ}$ C    | 8%          |
| Rango de medición de humedad            | 20%                             | 10%          | $\mathbf{0}$                      | 10%          | ---                                | 0%          |
|                                         | 80%                             |              | 100%                              |              |                                    |             |
| Precisión de medición de humedad        | $\pm$ 5%                        | 8%           | $\pm 2\%$                         | 10%          | $---$                              | 0%          |
| Interfaz                                | Serial                          | 10%          | Serial                            | 10%          | Analógico                          | 5%          |
|                                         | 40 Bit                          |              | 40Bit                             |              |                                    |             |
| Precio                                  | 3.91S                           | 20%          | 7S                                | 10%          | 3.25S                              | 20%         |
| <b>TOTAL</b>                            |                                 | 91%          |                                   | 85%          |                                    | 71%         |

Tabla 4.5 Características de los sensores del clima

Elaborado por: Daniel Toapanta

Después de analizar la tabla comparativa de los sensores DHT11, DHT22 y LM35 obtenemos como resultado considerar trabajar con el sensor DHT-11, eso debido a que las características en costo y operatividad.

El parámetro de humedad es el más relevante en los sistemas de riego de cultivos. En la tabla 4.6 se presenta un análisis comparativo de los tres sensores más comunes que se usan para medir la humedad del suelo.

| Característica                   | YL69 Resistive  |             | Capacitive v1.2 |             | HD-38 (Sonda) |             |
|----------------------------------|-----------------|-------------|-----------------|-------------|---------------|-------------|
|                                  | Valor           | Ponderación | Valor           | Ponderación | Valor         | Ponderación |
| Voltaje de Operación             | $3.3 - 5V$      | 12.5%       | $3.3 - 5.5V$    | 12.5%       | $3.3 - 12V$   | 10%         |
| Corriente promedio de operación  | $\leq$ 35 mA    | 15%         | $\leq$ 5 mA     | 25%         | $\leq$ 30 mA  | 15%         |
| Rango de medición de humedad     | $\Omega$<br>Vcc | 12.5%       | $\Omega$<br>3V  | 12.5%       | Vcc           | 12.5%       |
| Precisión de medición de humedad | $- - -$         | 0%          | $- - -$         | 0%          |               | 0%          |
| Interfaz                         | Analógico       | 10%         | Analógico       | 10%         | Analógico     | 10%         |
| Precio                           | 2.5S            | 25%         | 4.5S            | 20%         | <b>12\$</b>   | 10%         |
| <b>TOTAL</b>                     |                 | 75%         |                 | 80%         |               | 57.5%       |

Tabla 4.6 Características del sensor de humedad del suelo

Elaborado por: Daniel Toapanta

Después de analizar los sensores YL69, Capacitive v1.2, y HD-38 obtenemos como resultado considerar trabajar con el sensor Capacitive v1.2, por sus características de bajo consumo de corriente y costo.

El parámetro de temperatura es una variable importante en el crecimiento de los cultivos, en los procesos de germinación y de absorción de la planta. En la tabla 4.7 se presenta un análisis comparativo de los tres sensores más comunes que se usan para medir la humedad del suelo. Hay sensores de temperatura de suelo como 200SS, SHT20 que por su precio no fueron considerados en el análisis. Después de analizar los sensores DS18B20, LM35 (Sonda), y NTC 10K OHM (Sonda) obtenemos como resultado considerar trabajar con el sensor DS18B20, por su interfaz digital y su precio.

| Característica                          | <b>DS18B20</b>                     |             | LM35 (SONDA)                       |             | NTC 10K OHM (SONDA)                |             |
|-----------------------------------------|------------------------------------|-------------|------------------------------------|-------------|------------------------------------|-------------|
|                                         | Valor                              | Ponderación | Valor                              | Ponderación | Valor                              | Ponderación |
| Voltaje de Operación                    | $3 - 5.5V$                         | 12.5%       | $3-5V$                             | 12.5%       | $3 - 5.5V$                         | 12.5%       |
| Corriente promedio de operación         | $\leq$ 4 mA                        | 15%         | $\leq$ 1 mA                        | 25%         | $\leq$ 1 mA                        | 25%         |
| Rango de medición de temperatura        | $-55^{\circ}$ C<br>$125^{\circ}$ C | 12.5%       | $-50^{\circ}$ C<br>$205^{\circ}$ C | 12.5%       | $-20^{\circ}$ C<br>$105^{\circ}$ C | 12.5%       |
| Precisión de medición de<br>temperatura | $\pm 0.5$ °C                       | 12.5%       | $---$                              | $0\%$       | $---$                              | 0%          |
| Interfaz                                | Digital<br>$9-12$ bit              | 12.5%       | Analógico                          | 10%         | Analógico                          | 10%         |
| Precio                                  | <b>5S</b>                          | 25%         | 6.49S                              | 20%         | 6.72\$                             | 20%         |
| <b>TOTAL</b>                            |                                    | 90%         |                                    | 80%         |                                    | 80%         |

Tabla 4.7 Características del sensor de temperatura del suelo

Elaborado por: Daniel Toapanta

La placa de desarrollo Heltec LoRa v2 incorpora un chip SOC ESP32 con un módulo interno LoRa SEMTECH S1276, tiene dos vías de energización, la primera es a través del conector microUSB que se conecta a un regulador y filtros de voltaje interno que admite niveles de energía TTL de 5VDC y la segunda a través de los pines de alimentación 3V3 y GND con un voltaje mínimo de 3.0VDC, un voltaje típico de 3.3VDC y un máximo de 3.6V. Las entradas de ADC admiten niveles de voltaje de 3.3 VDC en consecuencia los sensores funcionarán a esos niveles de energía. En el presente proyecto se usarán las baterías de Litio. En la tabla 4.8 se presenta un análisis comparativo de tres baterías de Litio.

|                 | Samsung 22f |             |          | Sony VTC6   | <b>Maxday 18650</b> |             |
|-----------------|-------------|-------------|----------|-------------|---------------------|-------------|
| Características | Valor       | Ponderación | Valor    | Ponderación | Valor               | Ponderación |
| Voltaje         | 3.6 VDC     | 15%         | 3.8 VDC  | 15%         | 3.7 VDC             | 15%         |
| Capacidad       | 2200 mAh    | 25%         | 3000 mAh | 25%         | 8800mAh             | 40%         |
| Costo           | 4\$         | 40%         | 4,55     | 40%         | 4.90S               | 35%         |
|                 |             | 80%         |          | 80%         |                     | 90%         |

Tabla 4.8 Características de las baterías de litio

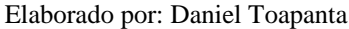

Después de analizar las baterías de litio Samsung 22f, Sony VTC6, Maxday 18650, se eligió a Maxday 18650 debido a que las características que posee están acorde a los requerimientos de la red para este proyecto.

### **4.1.3 Adquisición de Datos.**

En la estación de la UPS, tenemos un valor de temperatura mínimo de 13.3°C hasta un máximo de 17.2°C, una humedad relativa mínima de 42% hasta un máximo de 85% y una precipitación mensual mínima de 1mm hasta una máxima de 170.8mm en un periodo comprendido entre 2007 – 2017 según (Falcón Parra & Fiallos Correa, 2019). En cuanto a la temperatura del suelo existe una relación directa con la temperatura ambiental porque el suelo actúa como una capa intermedia con inercia térmica, en tanto que la humedad del suelo se evapora dependiendo de la temperatura del suelo (The GLOBE Program, 2005).

La frecuencia de adquisición de datos según (García García, 2021), minimizando la cantidad de paquetes enviados y manteniendo una buena precisión de datos con error relativo acumulado menor al 5%, determinó a través de un algoritmo que para la variable de temperatura del suelo se tomen datos cada 25 minutos, mientras que para la variable de humedad del suelo cada 45 minutos para un clima Mediterráneo que se caracteriza por sus inviernos suaves y veranos cálidos. Para el presente proyecto se tomará de manera inicial estos parámetros y se ajustará posteriormente para un caso de estudio

#### **4.1.4 Formato Payload.**

El formato del paquete para el presente proyecto es el Cayenne de baja de potencia que permite enviar los datos de los cuatro sensores en un solo paquete. El DHT11 en una transmisión envía una trama de 40 bits según la hoja de datos del fabricante (Datasheet, 2023), donde los 16 bits iniciales corresponden a la medición de humedad, los 16 bits siguientes corresponden a la medición de temperatura y lo últimos 8 bits corresponden a bits de verificación de recepción. En cuanto al sensor de humedad del suelo (Capacitive v1.2) se usa conversor analógico-digital de 12 bits, mientras el sensor de temperatura del suelo (DS18B20) sus señales digitales de 12 bits se almacenan directo en el Heltec, cada dato del sensor debe tener un prefijo que depende del tipo de dato en la trama (myDevices, 2021). En la tabla 4.9 se presenta un resumen con las cargas de cada sensor y la trama final Cayenne de baja potencia para el presente proyecto. En la tabla 4.10 se observa un ejemplo de los datos enviados en el formato de mensaje Cayenne para los parámetros de temperatura y humedad.

| <b>Tipo</b>               |         | Tamaño [Bits] Tamaño [Byte] |
|---------------------------|---------|-----------------------------|
| Data1 Ch.                 |         | 1 Byte                      |
| Data1 Type                |         | 2 Byte                      |
| <b>DHT 11 Temperatura</b> | 16 bits | 2 Byte                      |
| Data2 Ch.                 |         | 1 Byte                      |
| Data2 Type                |         | 1 Byte                      |
| <b>DHT11 Humedad</b>      | 16 bits | 2 Byte                      |
| Data3 Ch.                 |         | 1 Byte                      |
| Data3 Type                |         | 1 Byte                      |
| Capacitive v1.2 Humedad   | 12 bits | 2 Byte                      |
| Data4 Ch.                 |         | 1 Byte                      |
| Data4 Type                |         | 2 Byte                      |
| DS18B20 Temperatura       | 12 bits | 2 Byte                      |
|                           |         |                             |
| <b>Total</b>              |         | 18 Byte                     |

Tabla 4.9 Cayenne Payload del proyecto

Elaborado por: Daniel Toapanta

Tabla 4.10 Ejemplo de Cayenne Payload del proyecto

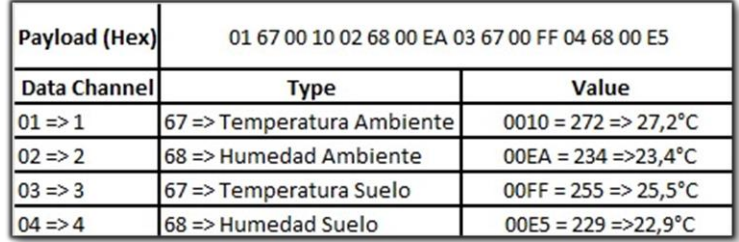

Elaborado por: Daniel Toapanta Fuente: (myDevices, 2021).

### **4.1.5 Paquete LoRaWAN.**

El protocolo LoRaWAN se caracteriza por utilizar bandas no licenciadas, para el caso de Ecuador se hace uso de la banda ISM que se extiende desde 902 hasta 928 MHz en los parámetros regionales LoRaWAN 1.0.3. Adicional a esto el proyecto usa las consideraciones *TTN Fair Access Policy* que restringe el tiempo de uso del espectro a 30 segundos distribuidos durante 24 horas y 10 mensajes como máximo de enlace descendente. En AU915 no se definen ciclos de trabajo, pero se aplica tiempos máximos de transmisión de 400 milisegundos (The Things Network, 2016). Juntas, estas dos limitaciones hacen necesario examinar las diferentes configuraciones de factor de dispersión, ancho de banda y tasa de codificación que afectan al tiempo de transmisión del paquete (ToA) y el consumo de energía.

Para precisar la capacidad de paquetes que envía la red se utiliza la calculadora de tiempo Aire de Avbentem (Avbentem, 2021) que se basa en la guía del diseñador modem LoRa Semtech (SEMTECH, 2013), esta calculadora muestra el tiempo aire para los planes de frecuencia *The Things Network* (TTN). En la tabla 4.11 se presenta los resultados de la calculadora de tiempo aire (ToA), con una carga útil de 18 bytes más los 13 bytes de la estructura de trama; en total el paquete enviado tiene una longitud de 31 bytes con los parámetros regionales AU915.

|                 | <b>Tiempo Aire (ToA) [ms]</b> | Tiempo entre Mensajes [s] Mensajes/hora Mensajes/dia |      |     |
|-----------------|-------------------------------|------------------------------------------------------|------|-----|
| <b>DR0</b>      | Max Tiempo de permanencia     | ***                                                  | ***  | *** |
| DR <sub>1</sub> | Max Tiempo de permanencia     | ***                                                  | ***  | *** |
| DR <sub>2</sub> | Max Tiempo de permanencia     | ***                                                  | ***  | *** |
| DR <sub>3</sub> | 246.8                         | 710.7                                                | 5.1  | 121 |
| DR4             | 133.6                         | 384.9                                                | 9.4  | 224 |
| DR <sub>5</sub> | 71.9                          | 207.2                                                | 17.4 | 417 |
| DR <sub>6</sub> | 33.4                          | 96.2                                                 | 37.4 | 897 |

Tabla 4.11 Cálculo de tiempo aire y de envío de paquetes para 31 Bytes

Elaborado por: Daniel Toapanta. Fuente: (Avbentem, 2021)

Las velocidades de datos DR0, DR1, DR2 exceden los tiempos de permanencia de tiempo aire de 400 ms. Como se observa en la tabla 4.6, la velocidad de datos más baja es la DR3 de 1760 [bit/sec] con una configuración SF9 BW125 CR4/5, tiene un límite de 5.1 mensajes por hora o 121 mensajes por día. El presente proyecto genera mensajes

de 31 bytes en intervalos de 25 minutos o 2.4 mensajes por hora o 57.6 mensajes por día que se encuentra por debajo las consideraciones *TTN Fair Access Policy.*

# **4.1.6 Ubicación de los sensores.**

Según (Resende & Coelho, 2014) un muestreo optimo del suelo consiste en establecer cuadrículas distribuidos en el campo, por cada cuadrícula hay un procesamiento y una interpolación de datos geoestadísticos. Para optimizar el diseño de la ubicación de los sensores el autor plantea la distribución siguiendo un esquema geométrico de trayectoria de desplazamiento de muestreo como el fin de revertir una posible distorsión en la toma de los datos y distribuir los sensores en un área mayor de la cuadricula como se puede observar en la figura 4.2. El presente proyecto se propone la opción 3 para la localización de los puntos de muestreo.

Figura 4.2 Muestreo georreferenciado en cuadricula por desplazamiento

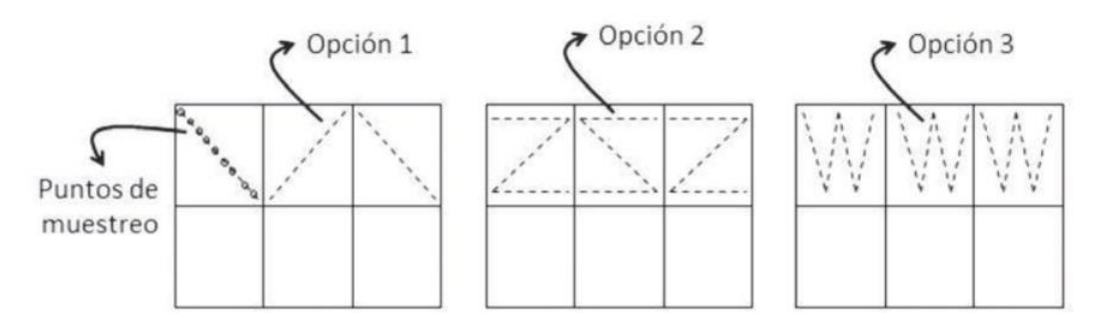

Elaborado por: Daniel Toapanta Fuente: (Resende & Coelho, 2014)

Para representar los nodos en los esquemas de diseño de los diferentes módulos de la estación de investigación en Ayora se decide simplificar la simbología del nodo a un círculo con las letras "NS" abreviatura de Nodo Sensor como se muestra en la figura 4.3. La ubicación de estos "puntos" sobre el terreno de la estación de investigación en Ayora sigue una distribución geométrica sobre una línea imaginaria, para identificar a cada nodo sobre el terreno, se utiliza la letra m y un número del módulo seguido de un número identificador dentro del módulo. En la figura 4.4 se visualiza la ubicación de los nodos en el módulo 3, la foto satelital es tomada de Google Earth, la distribución de los nodos en los siete módulos se detalla en los anexos.

Figura 4.3 Simbología del nodo sensor en el plano

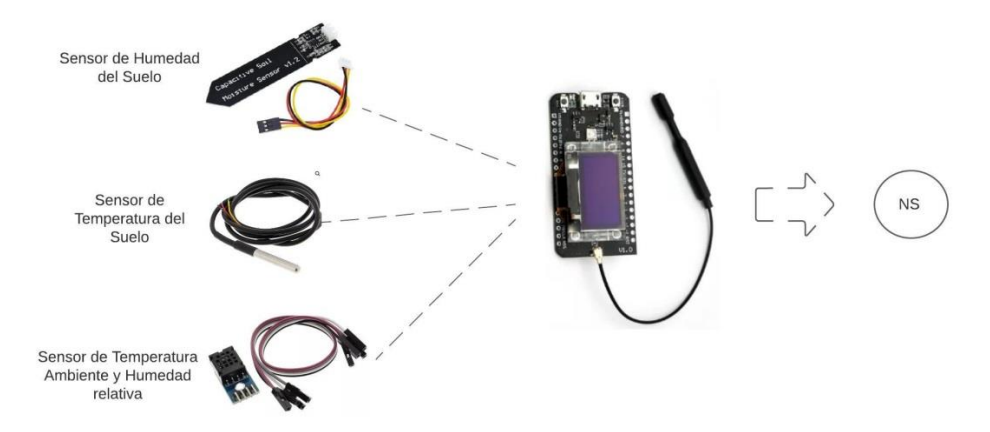

Elaborado por: Daniel Toapanta Fuente: Lucidchart

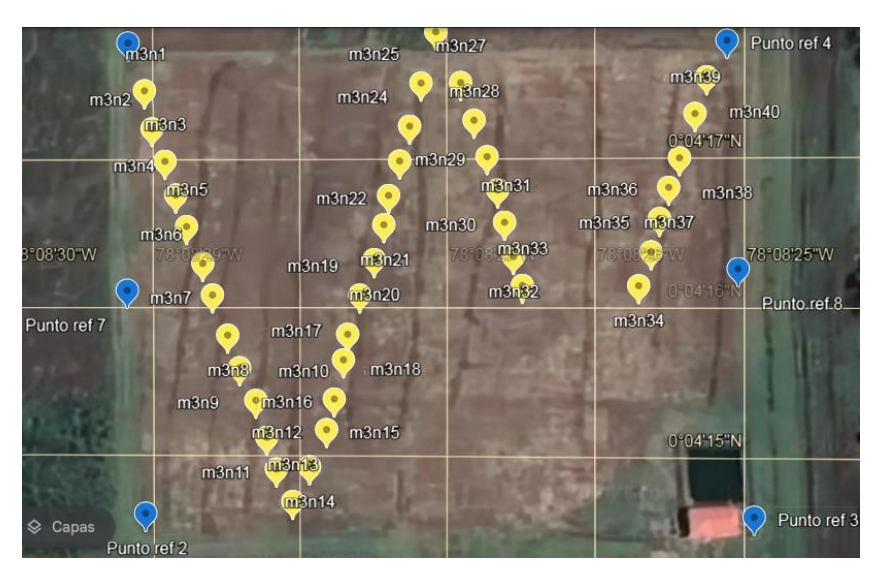

### Figura 4.4 Distribución nodos en el módulo 3

Elaborado por: Daniel Toapanta Fuente: Google Earth

# **4.1.7 Capa de red.**

En el presente proyecto se asume una cantidad de 300 nodos distribuidos en toda la extensión del terreno de la estación. Cada nodo envía 57 mensajes diarios con una carga de 31 bytes que contienen información de las variables de temperatura ambiente, humedad relativa del ambiente, temperatura del suelo y humedad del suelo. Para determinar el rango de IPs a utilizarse en la red se asume que cada módulo tiene un área de 1ha y se duplica el muestreo a 100 muestras/ha, la división y distribución de la infraestructura responde a la estructura geográfica del terreno y contará con 8 VLAN #10, #20, #30, #40, #50, #60, #70 y #80 los cuales se distribuyen para los siete módulos

que son parcelados y una vlan para el área de construcción para los estudiantes, docentes e investigadores. La distribución de esta red se puede observar en la tabla 4.12.

| <b>VLAN LAN</b> |                     |      | <b>HOST DIRECCIÓN MÁSCARA</b> |                                 | PRIMERA IP  ÚLTIMA IP |                             | <b>BRODCAST</b> |
|-----------------|---------------------|------|-------------------------------|---------------------------------|-----------------------|-----------------------------|-----------------|
| 10              | <b>CONSTRUCCION</b> | 1100 | 192.168.0.0                   | 255.255.255.128 192.168.0.1     |                       | 192.168.0.126 192.168.0.127 |                 |
| 20              | MODULO 1            | 100  | 192.168.0.128                 | 255.255.255.128 192.168.0.129   |                       | 192.168.0.254 192.168.0.255 |                 |
| 30              | MODULO 2            | 100  | 192.168.1.0                   | 255.255.255.128 192.168.1.1     |                       | 192 168 1 126 192 168 1 127 |                 |
| 40              | MODULO <sub>3</sub> | 100  | 192.168.1.128                 | 255.255.255.128   192.168.1.129 |                       | 192.168.1.254 192.168.1.255 |                 |
| 50              | MODULO 4            | 100  | 192.168.2.0                   | 255.255.255.128 192.168.2.1     |                       | 192.168.2.126 192.168.2.127 |                 |
| 60              | MODULO 5            | 100  | 192.168.2.128                 | 255.255.255.128 192.168.2.129   |                       | 192.168.2.254 192.168.2.255 |                 |
| 70              | MODULO 6            | 100  | 192.168.3.0                   | 255.255.255.128 192.168.3.1     |                       | 192.168.3.126 192.168.3.127 |                 |
| 80              | MODULO <sub>7</sub> | 100  | 192.168.3.128                 | 255.255.255.128 192.168.3.129   |                       | 192.168.3.254 192.168.3.255 |                 |

Tabla 4.12. Distribución de IPs para la estación de investigación en Ayora

Elaborado por: Daniel Toapanta

### **4.2 Calidad de Servicio y Tolerancia a Fallas**

La priorización de cultivos es una decisión que depende del administrador y es más del tipo empírico siendo los cultivos que se encuentran bajo un invernadero los que requieren mayor información. Una planta tiene cuatro fases de desarrollo: crecimiento, desarrollo, floración y maduración entre las cuales la fase de desarrollo y floración son las más importantes en la vida de una planta, en consecuencia, estos períodos de tiempo requieren de tiempos de muestreo más cortos. En el caso de Ayora la calidad de servicio requiere un DER <10%, y un consumo bajo de batería de los nodos. Dentro de este contexto en el terreno se identifican módulos prioritarios en orden descendente:

- Módulo 3, en este módulo encontramos dos parcelas por goteo superficial, dos parcelas sin ocupar, un invernadero activo, cuarto de bombas para el sistema de riego, áreas para los lisímetros de peso y un área para estación meteorológica.
- Módulo 1, 2, 4, el módulo 2 tiene cuatro parcelas de goteo superficial y dos parcelas por goteo subterráneo. El módulo 1 y 4 son de interés por proyectos en desarrollo
- Módulo 5, 6, 7, aún se define sus características.

Una sola puerta de enlace no garantiza los requisitos de conectividad y tolerancia a fallas en consecuencia un segundo equipo redundante registrará nuevamente todos los nodos en caso de falla, este equipo redundante duplica la configuración de la puerta de

enlace primaria y su energía se respalda con sistema de poder ininterrumpible (UPS) con el objetivo de mantener a una puerta de enlace activa en una desconexión por parte de la fuente de energía principal. Para el presente proyecto se utiliza un UPS Unidad Back-UPS 500 de la marca APC, de un consumo Energético Total de 300W y tiempo de ejecución de 8 minutos. En una red LoRaWAN todos los nodos son tratados por igual por lo que hay que tener en cuenta las siguientes recomendaciones:

- Los enlaces con la puerta de enlace no son full-dúplex en consecuencia mientras la puerta enlace transmite, no puede recibir información de los nodos
- Evitar el uso del formato JSON, ASCII, siendo el formato Cayenne Low Power Payload el más usado para transmisiones LoRaWAN.
- Con el objetivo de reducir el envío de mensajes se recomienda definir umbrales para los sensores para evitar transmitir datos redundantes, se puede configurar el protocolo MQTT para una entrega de mensajes confiables

### **4.2.1 Consumo Energético del Nodo.**

Para medir el consumo energético de un nodo primero debemos considerar las distintas etapas de funcionamiento que tiene un nodo y su consumo promedio de corriente en cada una de estas etapas. El mayor porcentaje del tiempo el nodo permanecerá en un estado de bajo consumo de energía, por otro lado, los tiempos en que se encuentra activo el nodo dependerá de la aplicación. Un nodo en una aplicación agrícola la comunicación mayormente es ascendente, sin retransmisiones y en lo posible se debe evitar el uso del canal descendente. Para estimar el consumo energético para el presente proyecto, el nodo se configura como un dispositivo Clase A, la transmisión del paquete es sin confirmación cada 25 minutos y el tiempo de transmisión no supera los 400ms por diseño, la recepción tiene un máximo de 10 mensajes cada 24 horas y su tiempo depende de la velocidad de ascendente de transmisión. El consumo de corriente promedio en el modo de ahorro de energía es de 45  $\mu$ A, en el modo de transmisión la corriente promedio depende de la potencia del transmisor para una potencia de 10 dBm el consumo de energía es de 50mA, en modo recepción consume 36 mA según la hoja del fabricante (Heltec Automation, 2023), el resto de tiempo que el chip este activo hay un consumo promedio de 21 mA. En el artículo (Casals, Mir, Vidal, & Gomez, 2017) se analiza los modelos que caracterizan el consumo de energía con un chip SEMTECH SX1272, para una tasa de datos DR3 le toma 3,45 segundos con un consumo promedio de 41.2 mA.

El consumo de energía eléctrica promedio en Joules se define en la ecuación (15). Donde  $I_{\text{prom}}$ , es la corriente promedio para las distintas etapas de funcionamiento del nodo,  $V_{ESP32}$  es el voltaje de alimentación del dispositivo loRa (3,3 V) y finalmente  $T_{\text{prom}}$ , el tiempo promedio de uso en un intervalo de una hora.

$$
E_{prom} = I_{prom} * V_{ESP32} * T_{prom} [J]
$$
 Ec.13

En el presente proyecto en un periodo de una hora se enviarán 2.4 mensajes, esto implica que el nodo está activo 8.28 segundos/hora y en modo ahorro de energía 3591.72 segundos/hora. Adicionalmente al pasar del modo de ahorro energía ha encendido el nodo escanea la red para unirse nuevamente, según los parámetros regionales para AU915 JOIN\_ACCEPT\_DELAY1 son de 5 segundos para cada conexión, la energía promedio total para el nodo es:

$$
E_{prom\_sleep} = 0,45\mu A * 3.3V * 3591.72s = 5.3337 mJ
$$
  
\n
$$
E_{prom\_node} = 41.2mA * 3.3V * 8.28s = 1.12575J
$$
  
\n
$$
E_{prom\_sensores} = (2.5mA + 5mA + 4mA) * 3.3V * 8.28s = 0.31422J
$$
  
\n
$$
E_{prom\_join\_accept} = 36mA * 3.3V * 12s = 1.4256J
$$
  
\n
$$
E_{prom\_total} = 2.8709J
$$

La energía en Joules de una batería Litio Maxday 18650 de 3.7V con capacidad de 8800mAh es igual a 11.72KJ/hora, el cálculo en horas de la duración de la batería se obtiene de la relación entre la energía de la batería y el nodo, para el presente proyecto se estima una vida útil de la batería superior a los 4 años

$$
P_{bateria} = V_{bateria} * I_{bateria} * tiempo(s)[Joules]
$$
\n
$$
P_{bateria} = 3.7 \, VDC * 8.8 \, A * 3600 \, segundos
$$
\n
$$
P_{bateria} = 117216 \, J
$$
\n
$$
Tiempo \, [hora] = \frac{117216 \, J}{2.8709 \, J} \approx 40829 \, horas
$$

# **4.2.2 Seguridad.**

El Protocolo LoRaWAN expone problemas de seguridad en los elementos que componen su infraestructura, mientras que entre el nodo – servidor, y nodo – Aplicación existe un método de autenticación, entre el nodo – puerta de enlace no existe por los requisitos de comunicación esporádicos y poco tráfico de LoRaWAN

La seguridad en LoRaWAN se comprende en escenarios donde el rendimiento de la red se degrada por la ejecución de ataques de negación de servicio o ataques de agotamiento de energía en los dispositivos LoRa. Las vulnerabilidades en el protocolo LoRaWAN se encuentran fuera del alcance del presente proyecto. La activación por aire (OTAA), es el método más seguro y recomendado para dispositivos finales. A continuación, se describen algunas vulnerabilidades a tener en cuenta (Rezende Lopes, 2021):

- Ataque de negación de servicio
	- o Cuando la red utiliza una puerta de enlace diferente de la que recibió el paquete el nodo puede no recibir la información
	- o Al utilizar OTAA (Over-the-Air-Activation), los mensajes Join-Accept son vulnerables a escuchas y ataques de repetición.
- Ataques de agotamiento de energía
	- o Implementar un ataque de negación de servicio para que el dispositivo asuma condiciones desfavorables en consecuencia incremente el factor de dispersión (SF) o la potencia de transmisión.
	- o Retransmisiones de paquetes al no recibir la confirmación de transmisión.

# **CAPÍTULO 5 SIMULACIÓN DEL PROTOTIPO**

# **5.1 Simulación Radio Mobile**

El análisis de cobertura del presente proyecto se utiliza el software de simulación de enlaces de radio frecuencia Radio Mobile con los parámetros de los equipos de transmisión y recepción

# **5.1.1 Configuración de red en Radio Mobile.**

Nos ubicamos en archivo y damos clic en *propiedades de red*, en la pestaña de *parámetros* se configura el nombre de la red, la frecuencia que de acuerdo a los parámetros regionales AU915 está entre 915-928MHz, la polarización de la antena debe ser la misma para el transmisor y receptor. En el modo estadístico, seleccionamos accidental, esta opción se emplea para evaluar interferencias y es usada en operativos de campo, el clima Continental temperado es el que más se ajusta a los requerimientos, en la figura 5.1 se observa la configuración de la pestaña.

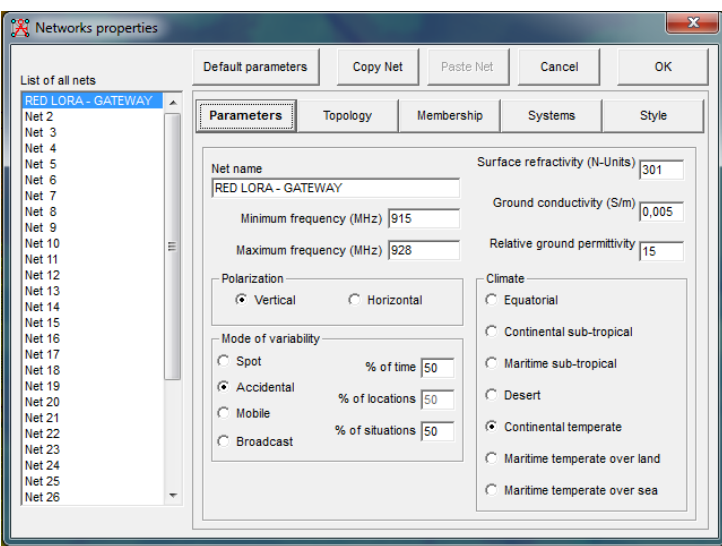

Figura 5.1 Configuración de la pestaña parámetros.

Elaborado por: Daniel Toapanta Fuente: Radio Mobile

En la pestaña *topología* seleccionamos "red de datos" que corresponde a una

configuración en estrella del tipo master/slave y marcamos la casilla de visible. En la pestaña de *miembros* determinamos los elementos de la red esclavos y el elemento master, mientras en la pestaña *sistema* configuramos los parámetros de la antena de puerta de enlace y nodo. En el caso de la puerta de enlace Mikrotik LR9 usa un chip SEMTECH SX1301 con una ganancia de 6dBi, una sensibilidad de -131.5 dBm con SF 9 y BW 125 KHz y una potencia de 23 dBm, mientras el nodo HELTEC usa un chip SEMTECH SX1276 con una ganancia 1dBi, una sensibilidad de -130 dBm con SF 9 y BW 125 KHz y una potencia de 10 dBm. En la figura 5.2 se observa la configuración de la antena del nodo.

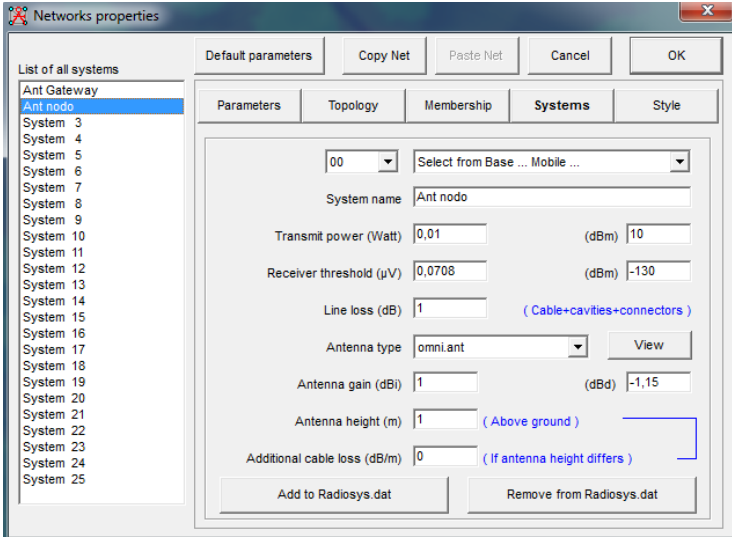

Figura 5.2 Configuración de los parámetros del nodo

Elaborado por: Daniel Toapanta Fuente: Radio Mobile

# **5.1.2 Ubicación del terreno en Radio Mobile.**

Para el presente proyecto se distribuyen 300 nodos sobre el terreno, sin embargo, vamos a evaluar nodos ubicados sobre el perímetro del terreno para la simulación de cobertura de la red LoRaWAN. Para obtener el mapa topográfico de la zona damos clic en archivo y luego sobre las *propiedades del mapa*, en la tabla 5.1 se resume las coordenadas geográficas de los cinco puntos característicos del terreno y la ubicación de la puerta de enlace.

La ubicación de los puntos característicos damos clic en archivo luego en *propiedades* 

*de la unidad* se hace El punto más alejado de la puerta enlace es el punto de perímetro 2, los puntos de perímetro 1, 3, 4, 5 corresponden a los puntos extremos del terreno. Cada punto se ubica con sus coordenadas geográficas de latitud y longitud. En la figura 5.3.

| Coordenadas características del Terreno                             |                |  |                                                       |  |                         |  |  |  |
|---------------------------------------------------------------------|----------------|--|-------------------------------------------------------|--|-------------------------|--|--|--|
| <b>Limites</b>                                                      | <b>Altitud</b> |  | Grados, minutos,<br>segundos                          |  | <b>Grados Decimales</b> |  |  |  |
| Gateway                                                             |                |  | 2817,70 0°04'13.0"N 78°08'26.0"O 0,070419 -78,140,808 |  |                         |  |  |  |
| Perímetro pt1                                                       |                |  | 2825,83 0°04'26.1"N 78°08'25.5"O 0,073902 -78,140,407 |  |                         |  |  |  |
| Perímetro pt2 2811,49 0°04'26.0"N 78°08'31.4"O 0,073889 -78,142,067 |                |  |                                                       |  |                         |  |  |  |
| Perímetro pt3 2813,99 0°04'15.0"N 78°08'33.0"O 0,071077 -78,142,606 |                |  |                                                       |  |                         |  |  |  |
| Perímetro pt4 2813,29 0°04'13.1"N 78°08'29.9"O 0,070301 -78,141,641 |                |  |                                                       |  |                         |  |  |  |
| Perímetro pt5 2821,75 0°04'12.9"N 78°08'24.6"O 0,070259 -78,140,167 |                |  |                                                       |  |                         |  |  |  |

Tabla 5.1 Coordenadas de puntos característicos

Elaborado por: Daniel Toapanta

Figura 5.3 Distribución de puntos característicos.

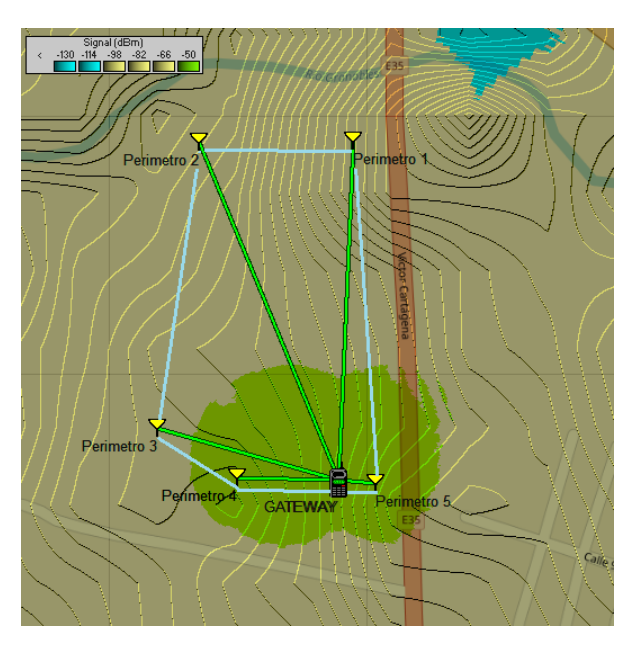

Elaborado por: Daniel Toapanta Fuente: Radio Mobile

### **5.1.2 Resultados.**

Los resultados se visualizan en la opción Herramientas – Enlace de Radios. Radio Mobile entrega resultados de la potencia isotrópica radiada equivalente (EIRP, Effective Isotropic Radiated Power) del transmisor, valores de la señal recibida (Rx Relative), las pérdidas de espacio libre (Path Loss), la peor zona Fresnel, la distancia del enlace, azimut y ángulo de elevación que nos permiten alinear antenas direccionales. En la figura 5.4 se muestra el resultado de la simulación para un punto situado en el perímetro 2.

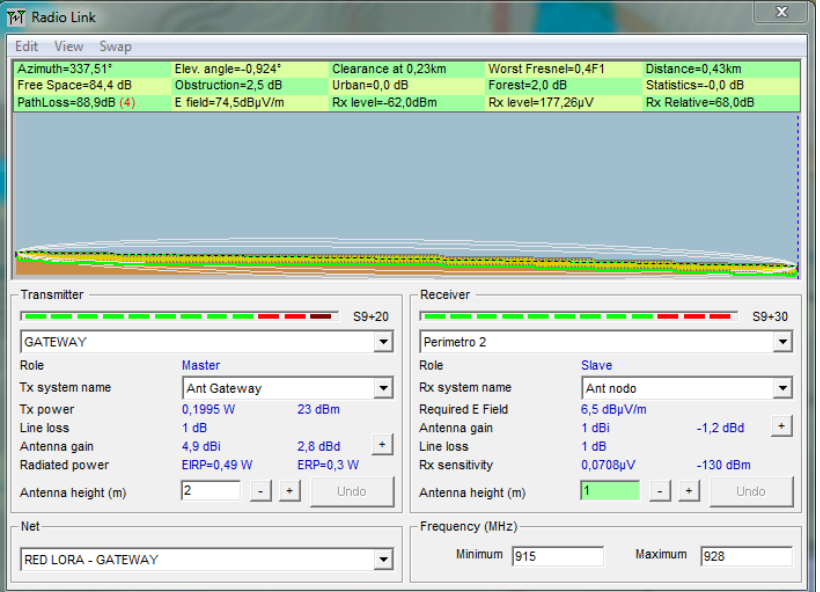

Figura 5.4 Resultado radioenlace perímetro 2.

Elaborado por: Daniel Toapanta Fuente: Radio Mobile

En la tabla 5.2 se muestran los resultados de la simulación de los cinco puntos de referencia ubicados en los perímetros del terreno y limitan la cobertura mínima para el presente proyecto.

| <b>Parámetros</b> |                |                  | Perímetro 1   Perímetro 2   Perímetro 3   Perímetro 4   Perímetro 5 |                  |               |
|-------------------|----------------|------------------|---------------------------------------------------------------------|------------------|---------------|
| Azimut            | $2,41^{\circ}$ | 337,51°          | $286,0^\circ$                                                       | $271,47^{\circ}$ | $94,08^\circ$ |
| Ang. Elevacion    | $0,990^\circ$  | $-0,924^{\circ}$ | $-2,042^{\circ}$                                                    | $-2,847^{\circ}$ | $1,055^\circ$ |
| Peor Fresnel      | 0,8F1          | 0,4F1            | 0,7F1                                                               | 1,2F1            | 1,3F1         |
| Distancia         | 0,40 Km        | 0,43 Km          | 0,22 Km                                                             | $0,12$ Km        | 0,04 Km       |
| Path Loss         | 85,0 dB        | 88,9 dB          | 80,6 dB                                                             | 75,2 dB          | 66,4 dB       |
| <b>Nivel Rx</b>   | $-59,4$ dBm    | $-62,0$ dBm      | $-52,1$ dBm                                                         | $-47,1$ dBm      | $-38,6$ dBm   |

Tabla 5.2 Resultados de los 5 enlaces en Radio Mobile

Elaborado por: Daniel Toapanta

# **5.2 Simulación LoRaSIM**

LoRaSIM se descargó y funciona en el sistema operativo de distribución GNU/Linux

Ubuntu 18.04.6 LTS, sobre la máquina virtual Virtual Box 6.1, como se muestra en la figura 5.5

|                                  | Activities <b>D</b> Terminal ▼                                                                                                    |                      | Mon 17:53 ·                                                 |                                        |                           | 吉顿<br>(1) |
|----------------------------------|----------------------------------------------------------------------------------------------------|----------------------|-------------------------------------------------------------|----------------------------------------|---------------------------|-----------|
|                                  | File Edit View Search Terminal Help                                                                                                    |                      | daniel@ubuntu: ~/Desktop/ONLYAU915                          |                                        |                           | $-1$ (m)  |
| $\Box$                           | daniel@ubuntu:~/Desktop/ONLYAU915\$ ls<br>basestation.txt<br>exp0.dat<br>directionalLoraIntf.py exp2BS2.dat<br>exp0BS2.dat<br>exp2.dat<br>daniel@ubuntu:~/Desktop/ONLYAU915\$ | exp3.dat<br>exp4.dat | exp5.dat<br>exp4BS2.dat loraDirMulBS.py<br>loraDirMulBS.txt | loraDir.py<br>loraDir.txt<br>nodes.txt | oneDirectionalLoraIntf.py |           |
| $\overline{\mathbf{Q}}$          |                                                                                                    |                      |                                                             |                                        |                           |           |
|                                  |                                                                                                    |                      |                                                             |                                        |                           |           |
| $\mathbb{Z}$                     |                                                                                                    |                      |                                                             |                                        |                           |           |
|                                  |                                                                                                    |                      |                                                             |                                        |                           |           |
| $\cdots$<br>$\cdots$<br>$\cdots$ |                                                                                                    |                      |                                                             |                                        |                           |           |

Figura 5.5 LoRaSIM en Ubuntu 18.04.6 LTS

Elaborado por: Daniel Toapanta

# **5.2.1 Parámetros de entrada.**

LoRaSIM calcula las pérdidas de propagación en función de la distancia, utiliza el modelo de propagación Log Normal Shadowing que considera el efecto de obstáculos en la atenuación de la señal. El valor del exponente de pérdidas y la variable aleatoria dependen de la frecuencia de trabajo y de las características físicas del entorno en la ruta de la medición.

Para una configuración de red LoRaWAN en un entorno suburbano según (Petajajarvi, Mikhaylov, Roivainen, & Hanninen, 2015) el valor del exponente es  $\gamma = 2.32$ , mientras el valor de la variable aleatoria  $x = 7.8$ . La distancia de referencia  $d0 = 1000$  para una atenuación a esa distancia de  $lpld0 = 128.95$ .

Para el presente proyecto se usa el script loraDirMulBS.py que simula colisiones en redes LoRa con más de una estación base, los parámetros de entrada del script para el presente proyecto son los siguientes:

- Nodos: Una variable entre 1 nodo hasta 1000 nodos
- Envío promedio (AVGSEND): Intervalo de envío promedio de paquetes en

milisegundos. El tiempo de envío promedio son de 25 minutos equivalente a 1500 segundos o 1500000 milisegundos.

- Experimento: El experimento es un número entero que determina con que configuración de radio se ejecuta la simulación, en el experimento 0 se configura la velocidad de datos más lenta, en el experimento 2 se configura la velocidad de datos más rápida, y finalmente en el experimento 4 se configura la velocidad SF7/BW125. Todos los nodos están configurados con una potencia y una única frecuencia de transmisión fija al experimento.
- SIMTIME: Intervalo de tiempo total de ejecución en milisegundos, todos los experimentos se analizan en un día de simulación de 86400000 milisegundos
- Estaciones Base: Se simula hasta dos estaciones base.
- Colisión: La verificación de colisión completa considera el *efecto captura*, por el cual uno de los dos mensajes en colisión aún puede pasar dependiendo del tiempo relativo y la diferencia en la potencia de recepción. Asimismo, la versión simplificada donde dos mensajes chocan cuando llegan al mismo tiempo, con la misma frecuencia y factor de dispersión.
- Redes: Número de redes LoRa.

El resultado de cada ejecución de simulación genera un archivo llamado expX.dat, donde X es el número de experimento. Este archivo contiene una tabla de valores separados por espacios para nodos, colisiones, transmisiones y energía total gastada.

### **5.2.2 Experimentos.**

Una de las características de las redes LoRa es el consumo energético óptimo requerido por la red para enviar mensajes (NEC) y la relación matemática entre mensajes recibidos respecto a los mensajes enviados (DER).

$$
DER = \frac{Paquetes Recibidos}{Paquetes Enviados}
$$
 EC. 14

$$
NEC = \frac{\sum_{i=0}^{n} tpacket_i*TxPower_i*V*packetsent_i}{10^6}
$$
 Ec. 15

dónde:

*i*: Puntero del nodo.

- $\bullet$  *n*: Numero de nodos.
- *t packet*: Tiempo de envío del paquete para cada nodo.
- $\bullet$  Tx Power: Potencia de transmisión.
- V: Voltaje del nodo
- packet sent: Paquetes enviados por cada nodo.

# *5.2.2.1 Escenario 1 – DER y NEC en una puerta de Enlace.*

En el escenario de prueba uno, se calcula el parámetro DER y NEC de una red con una puerta de enlace con las características que se describen en la tabla 5. 3.

| <b>Parámetros</b>      |          | Escenario 1 - DER y NEC - 1 Puerta de Enlace |     |     |     |                        |     |     |     |     |      |
|------------------------|----------|----------------------------------------------|-----|-----|-----|------------------------|-----|-----|-----|-----|------|
| <b>Nodos</b>           |          | 100                                          | 200 | 300 | 400 | 500                    | 600 | 700 | 800 | 900 | 1000 |
| Factor de Dispersión   |          |                                              |     |     |     | <b>SF7 / SF8 / SF9</b> |     |     |     |     |      |
| Envío promedio [ms]    |          |                                              |     |     |     | 1500000                |     |     |     |     |      |
| Tiempo Simulación [ms] |          | 84600000                                     |     |     |     |                        |     |     |     |     |      |
| Experimento            |          | Exp 0, Exp 2, Exp 4                          |     |     |     |                        |     |     |     |     |      |
| Colisión               |          |                                              |     |     |     | <b>VERDADERO</b>       |     |     |     |     |      |
| CR                     |          |                                              |     |     |     | 4/5                    |     |     |     |     |      |
| Potencia Tx            |          |                                              |     |     |     | 10 dBm                 |     |     |     |     |      |
| Ancho de Banda         | 125 Khz  |                                              |     |     |     |                        |     |     |     |     |      |
| Payload                | 31 bytes |                                              |     |     |     |                        |     |     |     |     |      |

Tabla 5.3 Parámetros del escenario 1

Elaborado por: Daniel Toapanta

# *5.2.2.2 Escenario 2 – Variación de la frecuencia de Adquisición.*

En el escenario de prueba dos, se comparan tres frecuencias adquisición de datos y su relación los parámetros DER y NEC con los parámetros de la tabla 5.4.

| Parámetros             |                           | Escenario 2 - Adquisición de Datos |                  |  |  |  |
|------------------------|---------------------------|------------------------------------|------------------|--|--|--|
| <b>Nodos</b>           | 172<br>432<br>1000        |                                    |                  |  |  |  |
| Factor de Dispersión   |                           |                                    | SF <sub>9</sub>  |  |  |  |
| Envío promedio [ms]    | 600000 / 1500000 /3600000 |                                    |                  |  |  |  |
| Tiempo Simulación [ms] | 84600000                  |                                    |                  |  |  |  |
| Experimento            | Exp 0                     |                                    |                  |  |  |  |
| Colisión               |                           |                                    | <b>VERDADERO</b> |  |  |  |
| CR                     |                           |                                    | 4/5              |  |  |  |
| Potencia Tx            |                           |                                    | 10 dBm           |  |  |  |
| Ancho de Banda         | 125 Khz                   |                                    |                  |  |  |  |
| Payload                | 31 bytes                  |                                    |                  |  |  |  |

Tabla 5.4 Parámetros del escenario 2

Elaborado por: Daniel Toapanta

### *5.2.2.3 Escenario 3 - Dos puertas de Enlace.*

En el escenario de prueba tres, se calcula el parámetro DER y NEC de una red con dos puertas de enlace con las características que se describen en la tabla 5.5.

| <b>Parámetros</b>      |                |          |     |     |     |                        | Escenario 3: DER y NEC - 2 Puertas de Enlace |     |     |     |      |
|------------------------|----------------|----------|-----|-----|-----|------------------------|----------------------------------------------|-----|-----|-----|------|
| Nodos                  | 1              | 100      | 200 | 300 | 400 | 500                    | 600                                          | 700 | 800 | 900 | 1000 |
| Factor de Dispersión   |                |          |     |     |     | <b>SF7 / SF8 / SF9</b> |                                              |     |     |     |      |
| Envío promedio [ms]    |                |          |     |     |     | 1500000                |                                              |     |     |     |      |
| Tiempo Simulación [ms] |                | 84600000 |     |     |     |                        |                                              |     |     |     |      |
| Experimento            |                |          |     |     |     | Exp 0, Exp 2, Exp 4    |                                              |     |     |     |      |
| Colisión               |                |          |     |     |     | <b>VERDADERO</b>       |                                              |     |     |     |      |
| CR                     |                |          |     |     |     | 4/5                    |                                              |     |     |     |      |
| Potencia Tx            |                |          |     |     |     | 10 dBm                 |                                              |     |     |     |      |
| Ancho de Banda         | <b>125 Khz</b> |          |     |     |     |                        |                                              |     |     |     |      |
| Payload                |                |          |     |     |     | 31 bytes               |                                              |     |     |     |      |

Tabla 5.5 Parámetros del escenario 3

Elaborado por: Daniel Toapanta

# **5.2.3 Resultados.**

El cálculo de la distancia máxima se define en base a los umbrales de recepción del dispositivo LoRa HELTEC LoRa v2, utilizando la ecuación 12 se obtiene los siguientes resultados para los parámetros del presente proyecto.

Tabla 5.6 Parámetros del escenario 3

|   | SF BW [KHz] Rx [dBm] Distancia [m] |        |         |  |  |
|---|------------------------------------|--------|---------|--|--|
|   | 125                                | $-124$ | 761,14  |  |  |
| 8 | 125                                | $-126$ | 928,27  |  |  |
| 9 | 125                                | $-128$ | 1132,09 |  |  |

Elaborado por: Daniel Toapanta

# *5.2.3.1 Escenario 1 – DER y NEC en una puerta de Enlace.*

Un ejemplo de la línea de entrada para la simulación para el escenario 1:

./loraDirMulBS.py 100 1500000 0 86400000 1 1

Los nodos la mayor parte del tiempo permanecen en un estado de ahorro de energía, en

un periodo de un día, un nodo no transmite el 99.77% del tiempo, por tanto, la pérdida de paquetes en la puerta de enlace se relaciona con el incremento en la cantidad de nodos que transmiten en la red. En la figura 5.6 se puede observar con la configuración de la velocidad más lenta DR3 (SF9, BW125, CR4/5, 1760 bits/s) una pérdida de paquetes del <10% para 430 nodos (50 puntos de muestreo), sin embargo, con la misma configuración para 500 nodos se observa un DER > 10%. Si la configuración es la tasa de velocidad de datos más rápida DR6 (SF8, BW500, CR4/5, 5470 bits/s) sobrepasa los 1000 nodos con un DER <5%. Cada paquete LoRa tiene una carga de información de 31 bytes en el que se envía la información de los sensores de temperatura ambiente, humedad relativa, temperatura del suelo y humedad del suelo.

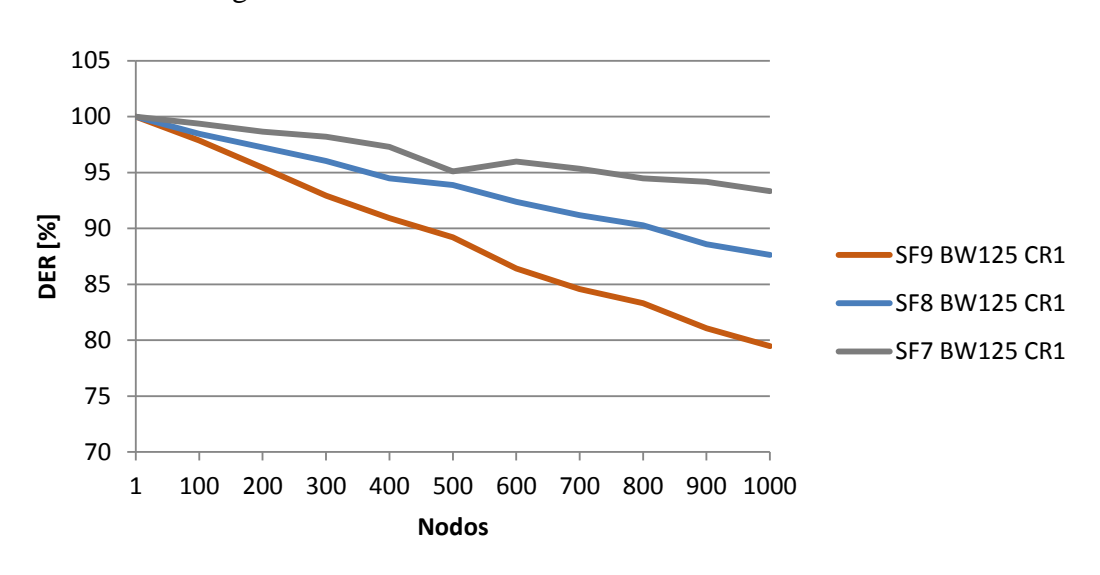

Figura 5.6 Escenario 1 - DER vs Cantidad de Nodos.

Elaborado por: Daniel Toapanta.

En la figura 5.7 observamos como el consumo de la energía de la red aumenta con la cantidad de nodos y disminuye con tasas de velocidad de datos altas. Esto se entiende que a mayor tasa de velocidad (Data Rate) el paquete es entregado en menor tiempo, el tiempo aire del paquete (ToA) para DR3 es de 246.8ms y para el DR6 es de 33.4 ms con los parámetros regionales AU915.

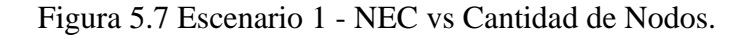

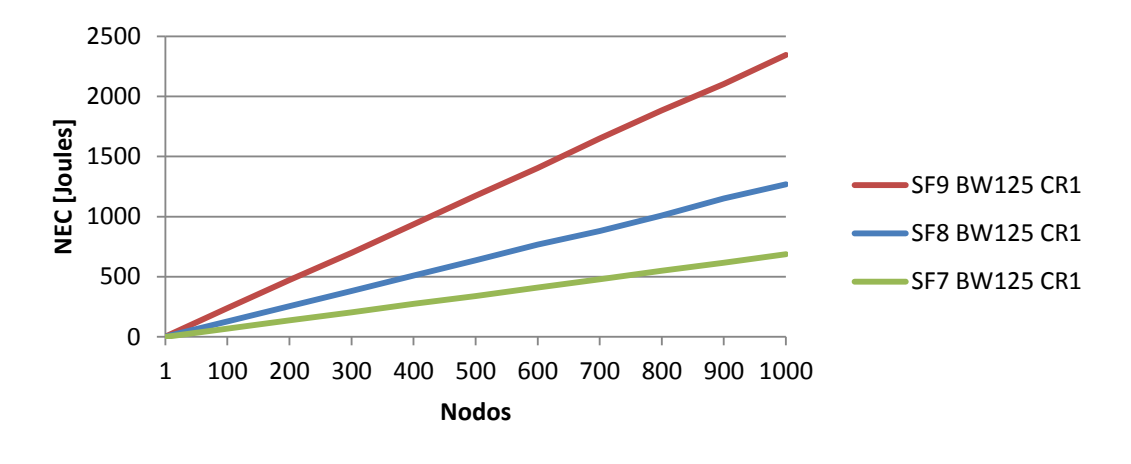

Elaborado por: Daniel Toapanta.

En la tabla 5.6 se describen los resultados de 5 nodos al azar por cada tasa de velocidad de datos con una puerta de enlace.

| <b>SF9 BW125 CR1 (DR3)</b> |        | <b>Distancia</b> | <b>RSSI</b> | <b>SF8 BW125 CR1 (DR4)</b> |        | <b>Distancia</b> | <b>RSSI</b> |
|----------------------------|--------|------------------|-------------|----------------------------|--------|------------------|-------------|
| amin                       | $-128$ | 237.31           | $-111,28$   | amin                       | $-126$ | 329.38           | $-114,24$   |
| lpl                        | 138    | 388.94           | $-115,74$   | lpl                        | 136    | 217.86           | $-110.51$   |
| symtime                    | 4.096  | 97.63            | $-103,27$   | symtime                    | 2.048  | 102.73           | $-103,72$   |
| payloadSy<br>mbNB          | 48     | 312.02           | $-113,75$   | payloadSy<br>mbNB          | 53     | 334.0            | $-114,37$   |
| rectime<br>mode            | 246.78 | 295.78           | $-113.27$   | rectime<br>mode            | 133.63 | 315.44           | $-113.85$   |

Tabla 5.6 Resultados escenario 1.

|                   | <b>SF7 BW125 CR1 (DR5)</b> | <b>Distancia</b> | <b>RSSI</b> |  |  |
|-------------------|----------------------------|------------------|-------------|--|--|
| amin              | $-124$                     | 290.06           | $-113,09$   |  |  |
| lpl               | 134                        | 426.51           | $-116,57$   |  |  |
| symtime           | 1.024                      | 220.484          | $-110,61$   |  |  |
| payloadSy<br>mbNB | 58                         | 218.41           | $-110,53$   |  |  |
| rectime<br>mode   | 71.93                      | 310.11           | $-113,7$    |  |  |

Elaborado por: Daniel Toapanta

donde,

- amin, representa la sensibilidad del receptor que depende del factor de dispersión SF y el ancho de banda BW como se muestra en la tabla 2.7.
- $\bullet$   $lpl = Ptx amin$ , representa la atenuación de la señal para un SF, BW.
- symtime  $=\frac{2^{S}}{N}$  $\frac{2}{BW}$ , representa el tiempo del símbolo chirp en mili segundos
- payloadSymbNB, representa el valor de los números de símbolos para transmitir la

carga útil

- *rectime*, representa el tiempo aire (ToA) en mili segundos.
- distancia, representa la distancia del nodo a la puerta de enlace en metros.
- $RSSI = Ptx Gl lpl<sub>distancia</sub>$ , es la potencia recibida en el nodo.

### *5.2.3.2 Escenario 2 – Variación de la frecuencia de Adquisición.*

En el escenario 2 se analiza el efecto en la pérdida de paquetes y consumo de energía de la red al reducir o aumentar la frecuencia de adquisición de datos para la tasa de velocidad de datos SF9 BW125, se asume intervalos de tiempo de 10 y 60 minutos para compararlos con el tiempo del proyecto. La cantidad de 172 nodos es el resultado de utilizar 20 muestras/hectárea, la cantidad de 430 nodos es el resultado de utilizar 50 muestras/hectárea, para un área total del terreno de 8.596 hectáreas según lo analizado en el capítulo 3, sección distribución y cantidad de nodos. En la figura 5.8 se observa que una reducción en el tiempo de adquisición de datos aumenta la probabilidad de colisión de paquetes reduciendo el DER, mientras que aumentar el tiempo de adquisición de datos incrementa el DER. En tanto que la figura 5.9 se observa que una reducción en el tiempo de adquisición de datos incrementa el consumo de energía de la red reduciendo el tiempo de vida útil de las baterías de los nodos.

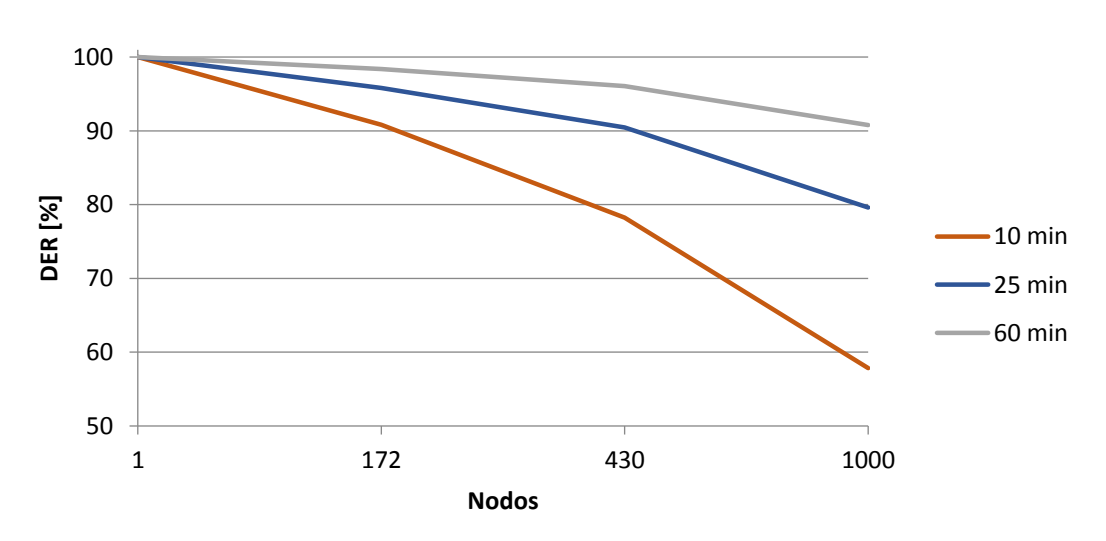

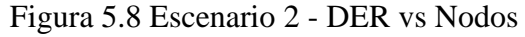

Elaborado por: Daniel Toapanta.

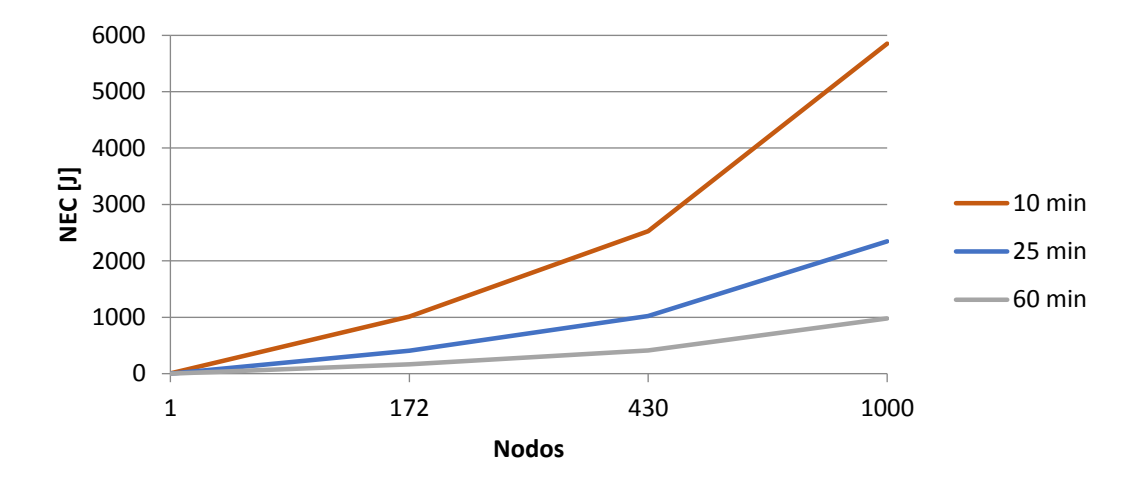

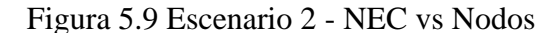

Elaborado por: Daniel Toapanta.

### *5.2.3.3 Escenario 3 - Dos puertas de Enlace.*

El escenario 3 se analiza el comportamiento de dos puertas de enlace funcionando de manera simultánea con la misma configuración en comparación con una única puerta de enlace. En la figura 5.10 observamos el comportamiento del parámetro DER de la red, cada puerta de enlace recibe la misma cantidad de paquetes enviados por los nodos de la red que a continuación son enviados al servidor que será el encargado de eliminar los paquetes duplicados. Las puertas de enlace se comportan como un puente transparente entre un paquete LoRa y un paquete TCP/IP en consecuencia que entre un nodo y una puerta de enlace no hay proceso de autenticación.

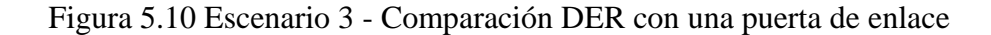

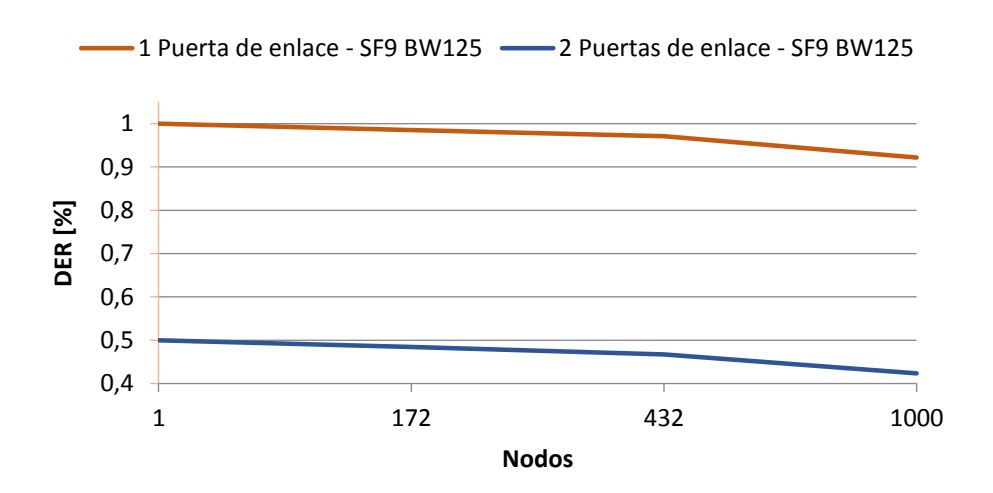

Elaborado por: Daniel Toapanta.

En cuanto al consumo de la energía de la red, tendremos un parámetro NEC1 para una puerta de enlace 1 y un parámetro NEC2 para una puerta de enlace 2, en conjunto se obtiene un parámetro NEC total de la red. Al tener dos puertas de enlace se aumenta la capacidad de recibir paquetes y aumenta la cobertura de la red sobre el terreno. En la figura 5.11 se observa un aumento de la energía consumida por la red al tener dos puertas de enlace que usan la misma configuración y funcionan en conjunto. En la tabla 5.7 se describen los resultados obtenidos de 5 nodos y dos puertas de enlace

Figura 5.11 Escenario 3 - Comparación DR3 DER vs Cantidad de Nodos.

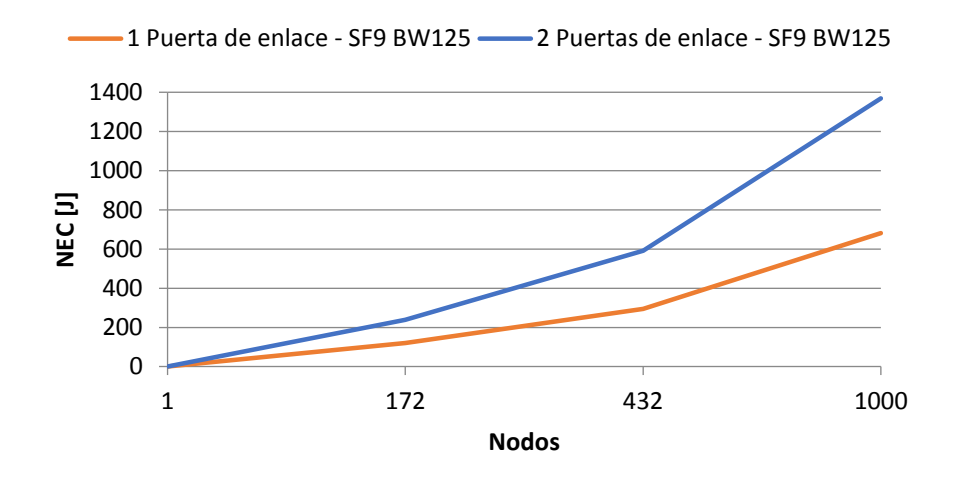

Elaborado por: Daniel Toapanta.

| <b>SF9 BW125</b>  |        | GW1               |             |                  | GW <sub>2</sub> |                    | <b>SF8 BW125 CR1</b> |                  | GW1         |                   | GW <sub>2</sub> |  |
|-------------------|--------|-------------------|-------------|------------------|-----------------|--------------------|----------------------|------------------|-------------|-------------------|-----------------|--|
| <b>CR1 (DR3)</b>  |        | <b>Distancial</b> | <b>RSSI</b> | <b>Distancia</b> | <b>RSSI</b>     | (DR4)              |                      | <b>Distancia</b> | <b>RSSI</b> | <b>Distancial</b> | <b>RSSI</b>     |  |
| amin              | $-128$ | 580.90            | $-119,38$   | 566.37           | $-119,14$       | amin               | $-126$               | 332.55           | $-114,3$    | 168.11            | $-108,2$        |  |
| Ipl               | 138    | 46.051            | $-117.27$   | 389.11           | $-115,75$       | p                  | 136                  | 362.42           | $-115,1$    | 387.32            | $-115,7$        |  |
| symtime           | 4.096  | 201.28            | $-109,79$   | 56.42            | $-98,3$         | symtime            | 2.048                | 371.89           | $-115,4$    | 297.72            | $-113,3$        |  |
| payload<br>SymbNB | 48     | 320.41            | $-113.99$   | 362.86           | $-115.115$      | payload.<br>SymbNB | 53                   | 451.44           | $-117,1$    | 483.53            | $-117,7$        |  |
| rectime<br>mode   | 246.7  | 423.45            | $-116.51$   | 324.51           | $-114,12$       | rectime<br>mode    | 133.63               | 319.35           | $-114$      | 404.95            | $-116,1$        |  |

Tabla 5.7 Resultados escenario 3

|                   | <b>SF7 BW125 CR1</b> | GW <sub>1</sub>                 |          | GW <sub>2</sub>  |             |  |
|-------------------|----------------------|---------------------------------|----------|------------------|-------------|--|
|                   | (DR5)                | <b>RSSI</b><br><b>Distancia</b> |          | <b>Distancia</b> | <b>RSSI</b> |  |
| amin              | $-124$               | 184.97                          | $-109,2$ | 287.31           | $-113,01$   |  |
| lpl               | 134                  | 135.09                          | $-106,2$ | 224.90           | $-110,8$    |  |
| symtime           | 1.024                | 67.53                           | $-99.93$ | 159.87           | $-107,72$   |  |
| payloadS<br>ymbNB | 58                   | 390.93                          | $-115.8$ | 438.36           | $-116,83$   |  |
| rectime<br>mode   | 71.93                | 201.95                          | $-109.8$ | 287.72           | $-113,03$   |  |

Elaborado por: Daniel Toapanta

# **CAPÍTULO 6 ANÁLISIS DE COSTOS**

### **6.1 Validación del proyecto técnico**

El análisis de costo-beneficio para el proyecto de una red LoRaWAN a desarrollarse en la estación de investigación de la UPS nos permite determinar la recuperación del capital de inversión y los costos de implementación

### **6.2 Análisis económico del proyecto**

Los nodos LoRaWAN utilizan una batería, un SoC ESP32 a la que se conectan cuatro sensores para monitorear la temperatura ambiental, humedad relativa, temperatura del suelo y humedad del suelo. Utiliza dos puertas de enlace conectadas a un sistema de alimentación ininterrumpida que se ubica en el área de construcción y los 300 nodos son distribuidos geométricamente en los 7 módulos parcelados. En la tabla 6.1 se describe la proforma del proyecto con los costos de implementación con precios del mercado Ecuatoriano.

| Cantidad       | <b>Artículo</b>                            | Valor Unitario Valor Total |             |
|----------------|--------------------------------------------|----------------------------|-------------|
| 300            | Sensor DHT11 de humedad y temperatura      | \$3,91                     | \$1.173,00  |
| 300            | Sensor Capacitive v1.2 De Humedad de Suelo | \$2,50                     | \$750,00    |
| 300            | Sensor DS18B20 de temperatura de Suelo     | \$5,00                     | \$1.500,00  |
| 300            | Heltec Lora V2                             | \$40,00                    | \$12.000,00 |
| 300            | Baterias 3.7 VDC 8800 mAh                  | \$4,90                     | \$1.470,00  |
| $\overline{2}$ | MikrotiK wAP LR9                           | \$197,00                   | \$394,00    |
|                | Rollo de cable solido AWG #22              | \$24,43                    | \$24,43     |
| 100            | <b>Baquelitas</b>                          | \$0,90                     | \$90,00     |
| 10             | Acido Férrico                              | \$30,00                    | \$300,00    |
| 300            | Cajas - Nodo                               | \$2,00                     | \$600,00    |
|                | Rollo cable UTP categoria 6                | \$110,00                   | \$110,00    |
|                | Back-UPS 500 marca APC                     | \$64,00                    | \$64,00     |
|                | Rollo de estaño                            | \$4,00                     | \$4,00      |
|                | Diseño de la red                           | \$3.940,00                 | \$3.940,00  |
|                | <b>TOTAL</b>                               |                            | \$22.419,43 |

Tabla 6.1 Proforma del Proyecto

Detalle de los implementos e insumos para el proyecto Elaborado por: Daniel Toapanta

El valor del diseño de la red LoRaWAN en base al salario de un ingeniero con unas 240 horas al mes que cumple la función de diseñador de la red en aproximadamente 4 meses, nos da un total de 3940\$. Analizado el costo de diseño y los costos de los dispositivos se debe incorporar los valores del cableado de red y energía eléctrica de la puerta de enlace, equipo para la fabricación de baquelitas y la conexión de los sensores al Heltec LoRa32, por lo tanto, el costo total del proyecto es de \$22.419,43.

Los costos de algunos insumos tecnológicos se pueden reducir al importarse los componentes principales de la red, en la tabla 6.2 se describe las importaciones de los cinco dispositivos seleccionados, los precios están basados en la página web alibaba.com, se calcula los valores de importación, aduana, impuestos, recargos adicionales y el precio final para el importador. Con los cinco insumos importados se obtiene una reducción de 7,924.44\$ menos respecto a la proforma de la tabla 6.1.

| <b>ITEM</b> | <b>DESCRIPCION</b>                | <b>VALOR</b> |              | <b>CANTIDAD VALOR FOB</b> |
|-------------|-----------------------------------|--------------|--------------|---------------------------|
|             | DHT11                             | 0,56         | 300          | 168                       |
|             | Dallas Ds18b20                    |              | 300          | 300                       |
|             | sensor capacitive v1.2 de humedad | 0,8          | 300          | 240                       |
|             | <b>HELTEC LORA V2</b>             | 17           | 300          | 5100                      |
|             | Bateria 3,75000mA                 | 2,2          | 300          | 660                       |
|             |                                   |              | <b>TOTAL</b> | 6468                      |

Tabla 6.2 Costos de insumo tecnológicos a importarse

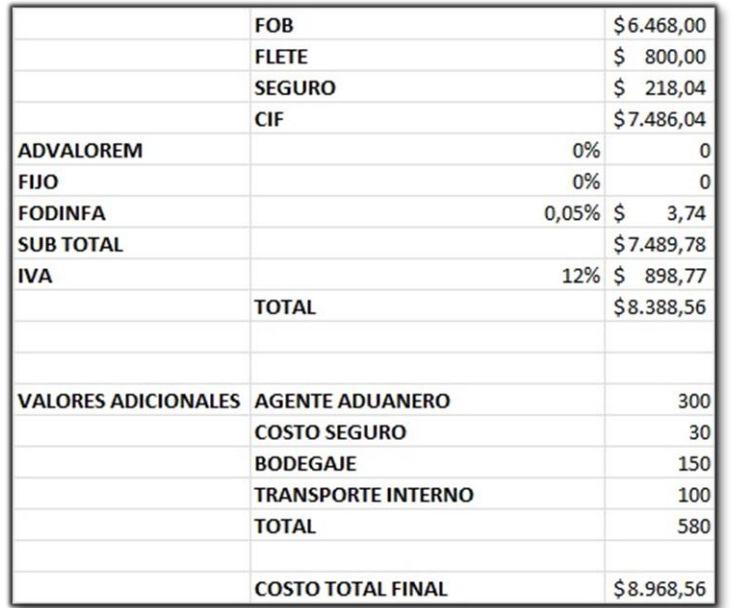

Detalle de los implementos e insumos para el proyecto Elaborado por: Daniel Toapanta

# **6.3 Costo Beneficio**

El cálculo del VAN se basa en los valores anuales en la modalidad renta de los equipos, un certificado de verificación del servicio y soporte técnico preventivo de la red a instalarse. El precio de renta de los equipos es el 15% de su valor de un nodo que se obtiene del valor total del proyecto para la cantidad de nodos. El valor de renta de un nodo sensor es de 7,28\$ mensuales y de las dos puertas de enlace 68.70\$ mensual.

En el primer mes se recupera el 17.86% de la inversión, al terminar el año se obtiene una rentabilidad de 7.043,11\$ restando los gastos de la proforma. En la tabla 6.3 se detallan los cálculos de rentabilidad del proyecto presente.

| 1              | COSTO TOTAL IMPORTACION DE INSUMOS          | S | 8.968,55  |
|----------------|---------------------------------------------|---|-----------|
| $\overline{2}$ | COSTOS INSUMOS NACIONALES                   | S | 5.587,95  |
|                | COMPRA TOTAL INSUMOS (12% IVA + Transporte) | S | 14.556,50 |
| $\overline{3}$ | <b>RENTA DE EQUIPOS</b>                     |   |           |
|                | RENTA NODO SENSOR<br>(15% VALOR NODO)       | S | 7,28      |
|                | RENTA PUERTA ENLACE (15% GW + UPS)          | S | 68,70     |
|                | INSTALACION ALQUILER DE SENSORES            | S | 2.321,40  |
|                | 300 Sensores + $2$ Puertas Enlace + $1$ UPS |   |           |
|                | <b>IMPUESTO 12% IVA</b>                     |   | 278,57    |
|                | TOTAL INSTALACION + ALQUILER 1 MES          | S | 2.599,97  |
|                | RECUPERACION INVERSIÓN 1ER MES              |   | 17,86%    |
|                | COSTO DE ALQUILER POR 11 MESES              | S | 28.599,65 |
|                | TOTAL INGRESO A LOS 12 MESES                | S | 31.199,62 |
|                | GASTOS DE INVERSION PROYECTO                |   |           |
|                | INSUMOS (PROFORMA)                          | S | 14.556,50 |
|                | TECNICO MANTENIMIENTO                       | S | 9.600,00  |
|                | <b>TOTAL DE GASTOS</b>                      | S | 24.156,50 |
|                | INGRESOS - GASTOS DE INVERSION A 12 MESES   | S | 7.043,11  |

Tabla 6.3 Desglose del cálculo de rentabilidad del proyecto LoRaWAN

Elaborado por: Daniel Toapanta.

### **CONCLUSIONES**

La estación de investigación e innovación de ciencias de la vida y el desarrollo sostenible ubicado en Ayora se ajusta a las características de operación de la tecnología LoRa. La estación requiere de una conectividad de largo alcance, una característica de los terrenos destinados a la producción agrícola, un bajo costo en consecuencia de la cantidad de dispositivos finales que se requiere un monitoreo optimo y de un consumo reducido de energía por las limitaciones de acceso a la red eléctrica pública.

La calidad de transmisión en una red LoRaWAN en la cual dispositivos finales usan un método de acceso a la red aleatorio requiere de parámetros delimitantes para un uso adecuado del espectro radioeléctrico. En el caso del Ecuador, los parámetros regionales LoRaWAN son AU915 fijan configuraciones básicas para los equipos como las tasas de velocidad, potencia y límites en el tamaño de la carga. Adicional a esto para evitar la saturación en redes con dispositivos finales masivos se requieren adoptar una política para el uso de tiempos de transmisión y los tiempos de suspensión ahorro de energía de los nodos. Se limitó la transmisión a 30 segundos de transmisión en 24 horas siguiendo las políticas de *TTN Fair Access Policy*

Para Ayora se determinó la utilización de 292 nodos con intervalos de transmisiones cada 25 minutos con una carga de 31bytes cumplen los requerimientos de conectividad para el monitoreo de la temperatura ambiente, humedad relativa del aire, temperatura y humedad del suelo. La distribución de los nodos sobre el terreno sigue un esquema de toma de muestras en forma de zigzag, utilizado en la agricultura para lotes extensos.

Los resultados en conjunto de las simulaciones en LoRaSim y Radio Mobile comprueban los requerimientos de conectividad de la red LoRaWAN en Ayora, el simulador LoRaSim usando parámetros de entrada del proyecto, evalúan la red en escenarios de saturación midiendo los resultados en función de perdida de paquetes y consumo de energía de la red en Julios. De la misma manera los resultados en Radio Mobile de la señal recibida y perdida en espacio libre en los límites periféricos del terreno, superan los valores necesarios para el funcionamiento óptimo de los equipos.

Los costos de implementación de una red inalámbrica LoRaWAN se reducen si los

componentes del nodo se importan, se alcanza una reducción del precio de un 34.95% respecto a cotizaciones nacionales. La rentabilidad de la implementación se evalúa en un año de operación por renta de equipos y cobertura de la red LoRaWAN, se obtiene una utilidad de 4.959,40\$ al finalizar el año

# **RECOMENDACIONES**

La calidad de la transmisión LoRaWAN en la agricultura no requiere de una conexión en tiempo real por ende los parámetros de latencia y Jitter no se consideran críticos, lo que no sucede en automatizaciones de tipo industrial que en un futuro la estación implementa para sus investigaciones de producción agrícola.

La vida útil de una red LoRaWAN se limita en gran parte al tiempo de vida de las baterías que usan los nodos, en consecuencia, desechar correctamente las baterías de litio se debe basar en los estándares de impacto ambiental

La tecnología LoRa y la sensibilidad de los dispositivos receptores incrementan las versatilidades y diversidad de aplicaciones que pueden usar esta tecnología para enviar o recibir información, sin embargo, hay un retraso en las reglamentaciones en el país que retrasan las investigaciones para estas formas de transmisión.

El consumo de energía influye de manera directa en los costos del proyecto, el uso de tiempos de transmisión adecuados y la cantidad de mensajes al día transmitidos acortan o alargan el tiempo de vida útil de la red.
### **REFERENCIAS BIBLIOGRÁFICAS**

- Aiju, T., & N V, E. (2020). Obtenido de LoRaWAN Scalability Analysis Co Spreading Factor Factor Interference: https://www.academia.edu/75770120/Lorawan\_Scalability\_Analysis\_Co\_Sprea ding\_Factor\_Interference
- Almuhaya, M., Jabbar, W., Sulaiman, N., & Abdulmalek, S. (Enero de 2022). *A Survey on LoRaWAN Technology: Recent Trends, Opportunities, Simulation Tools and Future Directions.* Obtenido de https://www.mdpi.com/2079-9292/11/1/164
- Avbentem. (Mayo de 2021). *Airtime Calculator*. Obtenido de https://avbentem.github.io/airtime-calculator/ttn/au915/222
- Bermudez Sanchez, E. (2021). *Um Estudo de consumo de enerrgia de LoRaWAN*. Obtenido de https://repositorio.ufpe.br/bitstream/123456789/42031/1/DISSERTA%C3%87% C3%83O%20Esau%20Bermudez%20Sanchez.pdf
- Bor, M., Roeding, U., & M. Alonso, J. (2016). Obtenido de Do LoRa Low-Power Wide-Area Networks Scale?: https://www.researchgate.net/publication/310200794\_Do\_LoRa\_Low-Power\_Wide-Area\_Networks\_Scale
- Casals, L., Mir, B., Vidal, R., & Gomez, C. (2017). Obtenido de Modeling the Energy Performance of LoRaWAN: https://www.mdpi.com/1424-8220/17/10/2364
- Culerier, T. (Septiembre de 2021). Obtenido de Simulateur LoRa: https://www.lacl.fr/~mokdad/Pageperso/EPINES/rapports/Rapport\_de\_stage\_Ta nguy\_Culerier.pdf
- Datasheet. (2023). Obtenido de DTH11 Datasheet: https://www.mouser.com/datasheet/2/758/DHT11-Technical-Data-Sheet-Translated-Version-1143054.pdf
- Falcón Parra, G., & Fiallos Correa, E. (Marzo de 2019). Obtenido de Determinación de la línea base y diagnóstico socio-ambiental para la valorización ambiental y social de bioinsumos dentro de la agroecología en la parroquia de Ayora, cantón Cayambe, provincia de Pichincha: https://dspace.ups.edu.ec/bitstream/123456789/17117/1/UPS%20- %20ST004062.pdf
- Gaibor. (2009). Obtenido de Manual Uso Radio Mobile: https://www.dspace.espol.edu.ec/bitstream/123456789/7277/2/manual\_radiomo bile.doc
- García García, L. (2021). Obtenido de Architecture and communication protocol to monitor and control water quality and irrigation in agricultural environments: https://riunet.upv.es/bitstream/handle/10251/174223/Garcia%20- %20Architecture%20and%20communication%20protocol%20to%20monitor%2 0and%20control%20water%20quality%20and%20irrigat....pdf?sequence=1
- Heltec Automation. (2023). Obtenido de Heltec LoRa v2: https://resource.heltec.cn/download/WiFi\_LoRa\_32/WiFi%20Lora32.pdf
- Hirvonen, L.-P. (2018). Obtenido de LPWA evaluation platform: https://core.ac.uk/download/pdf/161427196.pdf
- Lancaster University. (2017). Obtenido de LoRaSim: https://www.lancaster.ac.uk/scc/sites/lora/lorasim.html
- LoRa Alliance. (2018). Obtenido de LoRaWAN Specification 1.0.3: https://loraalliance.org/wp-content/uploads/2020/11/lorawan1.0.3.pdf
- Lora Alliance. (28 de Noviembre de 2023). *https://lora-alliance.org*. Obtenido de https://lora-alliance.org/about-lorawan/
- Ministerio de Agricultura y Ganadería. (2017). Obtenido de Ministerio de Agricultura y Ganadería: https://www.agricultura.gob.ec/el-16-de-octubre-se-conmemora-dianacional-de-la-soberania-alimentaria/
- myDevices. (2021). Obtenido de Cayenne-docs: https://github.com/myDevicesIoT/cayennedocs/blob/master/docs/LORA.md#cayenne-low-power-payload
- Ortega, R. (2018). Obtenido de Using precision agriculture tools and improved data analysis for evaluating effects of integrated nutrient management programs: https://www.ispag.org/proceedings/?action=download&item=5185
- Peña Queralta, J., Nguyen Gia, T., Westerlund, T., Zou, Z., & Tenhunen, H. (2019). Comparative Study of LPWAN Technologies on Unlicensed Bands for M2M Communication in the IoT: beyond LoRa and LoRaWAN. Obtenido de Comparative Study of LPWAN Technologies on Unlicensed Bands for M2M Communication in the IoT: beyond LoRa and LoRaWAN: https://www.researchgate.net/publication/335805099\_Comparative\_Study\_of\_L PWAN\_Technologies\_on\_Unlicensed\_Bands\_for\_M2M\_Communication\_in\_th

e\_IoT\_beyond\_LoRa\_and\_LoRaWAN#fullTextFileContent

- Petajajarvi, J., Mikhaylov, K., Roivainen, A., & Hanninen, T. (2015). Obtenido de On the Coverage of LPWANs: Range Evaluation and Channel Attenuation Model for LoRa Technology: https://www.researchgate.net/publication/287210281
- Quilca Fernández, L. E. (2022). Universidad Técnica del Norte. Obtenido de http://repositorio.utn.edu.ec/bitstream/123456789/13401/1/04%20RED%20318 %20TRABAJO%20DE%20GRADO.pdf
- Resende, Á., & Coelho, A. (2014). Obtenido de Muestreo para mapeo y manejo de la fertilidad del suelo: https://www.alice.cnptia.embrapa.br/alice/bitstream/doc/999444/1/Muestreomap eo.pdf
- Rezende Lopes, I. (2021). Obtenido de Ataque de negacion de Servicio en dispositivos LoRa: https://repositorio.ufu.br/bitstream/123456789/32331/4/AtaquesNega%C3%A7 %C3%A3oServi%C3%A7o.pdf
- Rivadeneira, B. (2019). Obtenido de Análisis de rendimiento paquetes LoRaWAN: https://hackmd.io/@WeoNqa30RGeTczMlJlM58Q/SJRkKnzdB#:~:text=Cayen ne%20LPP&text=El%20formato%20de%20payload%20para,datos%20sensados %20en%20diferentes%20frames
- Santos Alves, A., Rego Pires, L., & Gonçalves, L. (2023). Obtenido de Development and analysis of new implementations of MAC proto-cols and mobility models in LoRa networks: https://ojs.brazilianjournals.com.br/ojs/index.php/BRJD/article/view/57740/421 46
- SEMTECH. (2013). Obtenido de SX1272/3/6/7/8: LoRa Modem Designer's Guide: https://www.openhacks.com/uploadsproductos/loradesignguide\_std.pdf
- Semtech. (2019). Obtenido de LoRa Developer Portal: https://loradevelopers.semtech.com/documentation/tech-papers-and-guides/lora-andlorawan/
- Sepúlveda Cano, L., González Palacio, M., Quiza Montealegre, J., & D'Amato, J. (2020). Obtenido de Mejoramiento del algoritmo ADR en una red de Internet de las cosas LoRaWAN usando Aprendizaje de máquina: https://ri.conicet.gov.ar/bitstream/handle/11336/155384/CONICET\_Digital\_Nro .f8353169-9086-4890-9af8-2a9fc7c4b848\_A.pdf?sequence=2&isAllowed=y
- Silva Gómez, E. P. (2021). iseño de red LoRaWAN en cultivos de fresas para monitoreo de humedad del suelo. Obtenido de Diseño de red LoRaWAN en cultivos de fresas para monitoreo de humedad del suelo: https://bibdigital.epn.edu.ec/bitstream/15000/21490/1/CD%2010984.pdf
- The GLOBE Program. (2005). Obtenido de Protocolo de Temperatura del Suelo: https://www.globe.gov/documents/16257217/17240639/Protocolo+de+Temperat ura+del+Suelo/f7bf6f08-2779-4250-ae41-74e61c1fca38
- The Things Network. (2016). *Fair Use Policy Explained*. Obtenido de https://www.thethingsnetwork.org/forum/t/fair-use-policy-explained/1300
- The Things Network. (2023). Obtenido de Regional Parameters: https://www.thethingsnetwork.org/docs/lorawan/regional-parameters/
- Vallejo Cabezas, G., & Cuesta Cruz, C. (2022). Obtenido de Diseño de una red LPWAN para la implementación de medidores inteligentes en el cantón San Cristóbal, provincia de Galápagos: https://dspace.ups.edu.ec/bitstream/123456789/21915/1/UPS%20- %20TTS621.pdf

### **ANEXOS**

#### **A. Ubicación de los sensores**

La ubicación geométrica de los Nodos Sensores sobre el terreno de la estación de investigación en Ayora se muestra en las Figuras 4.9, 4.10.

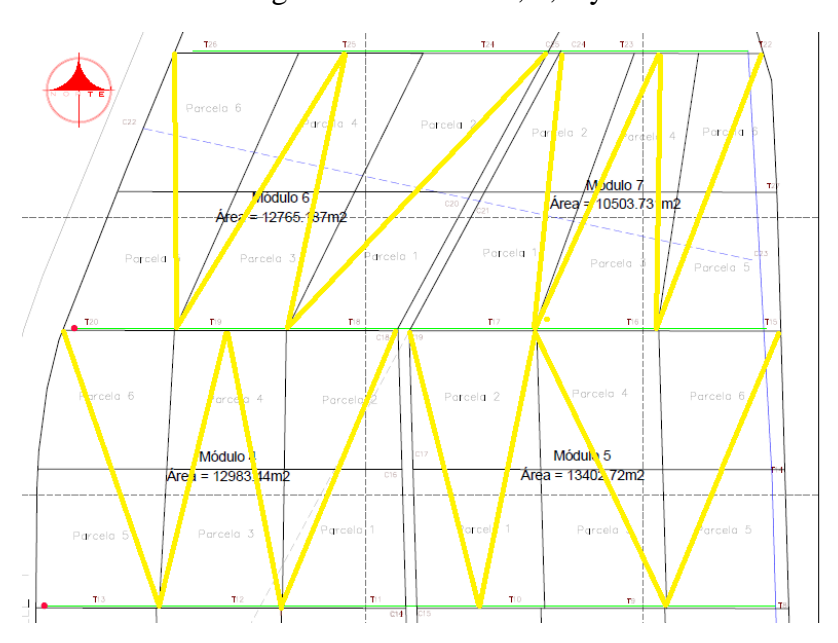

Figura A.1 Módulo 4, 5, 6 y 7.

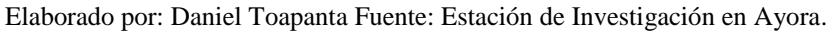

# Figura A.2 Módulo 1, 2, 3

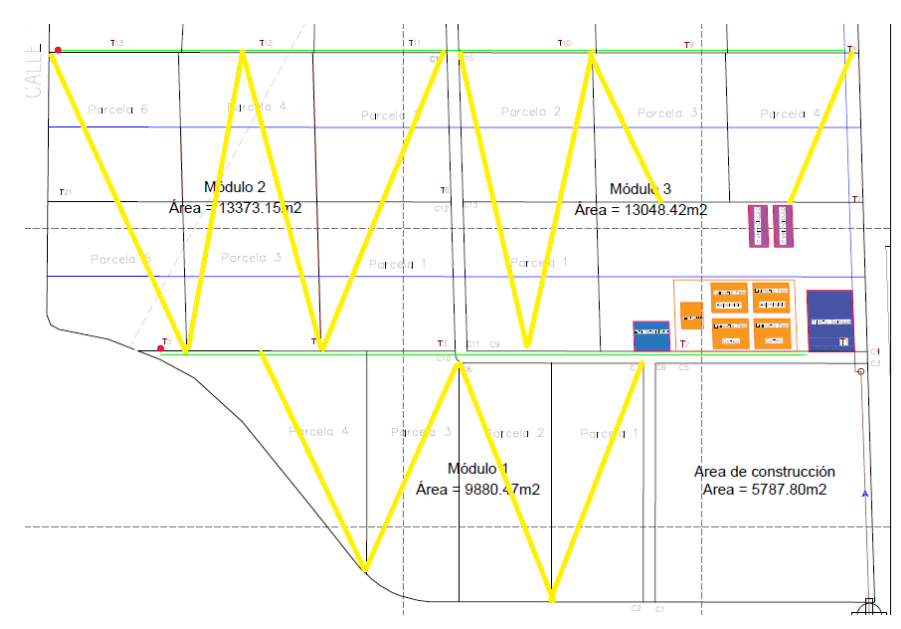

Elaborado por: Daniel Toapanta Fuente: Estación de Investigación en Ayora

Un ejemplo de la distribución de los nodos sobre un módulo se describe en la tabla A.1 Las dos primeras letras identifican al módulo 3 y las siguientes al nodo dentro del módulo. Se utilizan coordenadas geográficas para ubicar los nodos sobre el terreno. En la Figura 4.16 se visualiza la ubicación de los nodos en una foto satelital tomada de Google Earth.

| Identificación | Latitud   | Longitud            | Identificación Latitud |           | Longitud      |
|----------------|-----------|---------------------|------------------------|-----------|---------------|
| m3n1           | 0,0717566 | $-78,1414048$ m3n21 |                        | 0,0715203 | $-78,1409563$ |
| m3n2           | 0,0716852 | -78,1413902 m3n22   |                        | 0,0715596 | $-78,1409428$ |
| m3n3           | 0,0716404 | -78,1413678 m3n23   |                        | 0,0716425 | $-78,1409283$ |
| m3n4           | 0,0715831 | -78,1413557 m3n24   |                        | 0,0717061 | $-78,140899$  |
| m3n5           | 0,0715016 | -78,1413246 m3n25   |                        | 0,0717909 | $-78,1408829$ |
| m3n6           | 0,0714323 | -78,1412939 m3n26   |                        | 0,0718761 | $-78,1408568$ |
| m3n7           | 0,0713731 | -78,1412755 m3n27   |                        | 0,0717694 | $-78,1408058$ |
| m3n8           | 0,0712977 | $-78,141247$ m3n28  |                        | 0,0717178 | $-78,1407734$ |
| m3n9           | 0,0712591 | -78,1412252 m3n29   |                        | 0,0716476 | $-78,1407575$ |
| m3n10          | 0,0711949 | -78,1411951 m3n30   |                        | 0,0715972 | $-78,1407418$ |
| m3n11          | 0,0711303 | $-78,141178$ m3n31  |                        | 0,071531  | $-78,140724$  |
| m3n12          | 0,0710611 | -78,1411579 m3n32   |                        | 0,0714597 | $-78,1407073$ |
| m3n13          | 0,0709959 | -78,1411207 m3n33   |                        | 0,0713984 | $-78,1406924$ |
| m3n14          | 0,0710508 | -78,1410924 m3n34   |                        | 0,0713913 | $-78,1404732$ |
| m3n15          | 0,0711206 | -78,1410604 m3n35   |                        | 0,0714713 | $-78,140454$  |
| m3n16          | 0,0711931 | -78,1410375 m3n36   |                        | 0,0715466 | $-78,1404333$ |
| m3n17          | 0,0712516 | -78,1410284 m3n37   |                        | 0,0715735 | $-78,1404172$ |
| m3n18          | 0,0712996 | -78,1410204 m3n38   |                        | 0,0716593 | -78,1403999   |
| m3n19          | 0,071387  | -78,1409996 m3n39   |                        | 0,0717312 | $-78,1403685$ |
| m3n20          | 0,0714397 | -78,1409701 m3n40   |                        | 0,0718079 | $-78,1403546$ |

Tabla A.1. Distribución de nodos en el módulo 3

Elaborado por: Daniel Toapanta

## **B. Hoja de Datos de Heltec LoRa 32 v2**

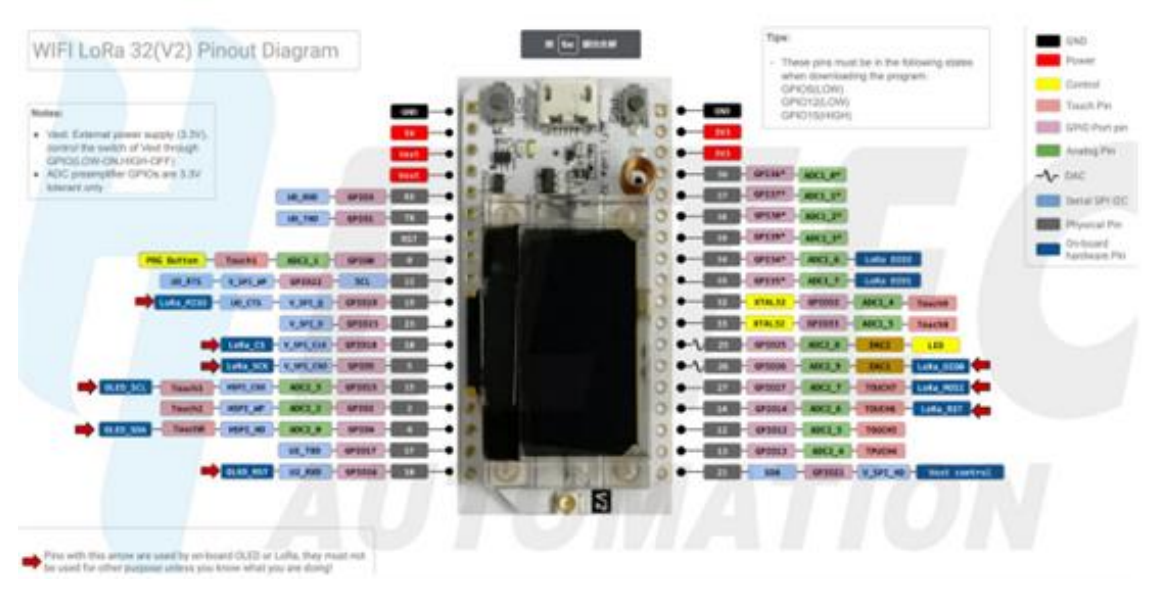

## Figura B.1 Distribución de pines.

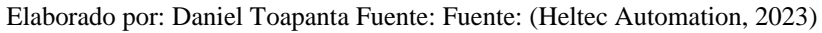

| <b>Parameters</b>            | <b>Description</b>                                                  |  |
|------------------------------|---------------------------------------------------------------------|--|
| <b>Master Chip</b>           | ESP32 (240MHz Tensilica LX6 dual-core+1 ULP, 600 DMIPS)             |  |
| <b>LoRa Chipset</b>          | SX1276/SX1278                                                       |  |
| <b>USB to Serial Chip</b>    | CP2102                                                              |  |
| <b>Frequency</b>             | 470~510 MHz, 863~923 MHz                                            |  |
| <b>Max TX Power</b>          | $19dB \pm 1dB$                                                      |  |
| <b>Receiving sensitivity</b> | $-135$ dBm                                                          |  |
| Wi-Fi                        | 802.11 b/g/n (802.11n up to 150 Mbps)                               |  |
| <b>Bluetooth</b>             | Bluetooth V4.2 BR/EDR and Bluetooth LE specification                |  |
| <b>Hardware Resource</b>     | UART x 3; SPI x 2; I2C x 2; I2S x 1; 12-bits ADC input x 18; 8-bits |  |
|                              | DAC output x 2; GPIO x 22, GPI x 6                                  |  |
| <b>Memory</b>                | 8MB(64M-bits) SPI FLASH; 520KB internal SRAM                        |  |
|                              | Micro USB x 1; LoRa Antenna interface(IPEX) x 1;                    |  |
| <b>Interface</b>             | 18 x 2.54 pin x 2                                                   |  |

Tabla B.1. Especificaciones Generales

Elaborado por: Daniel Toapanta Fuente: (Heltec Automation, 2023)

| <b>Mode</b>      | <b>Condition</b>   | Min. | <b>Typical</b> | Max. | <b>Company</b> |
|------------------|--------------------|------|----------------|------|----------------|
| <b>WiFi Scan</b> | <b>USB powered</b> |      | 115            |      | mA             |
| <b>WiFi AP</b>   | <b>USB</b> powered |      | 135            |      | mA             |
|                  | LoRa 10dB output   |      | 50             |      | mA             |
| <b>Power</b>     | LoRa 12dB output   |      | 60             |      | mA             |
| Consumption(mA)  | LoRa 15dB output   |      | 110            |      | <b>mA</b>      |
|                  | LoRa 20dB output   |      | 130            |      | mA             |

Tabla B.2. Características Eléctricas

Elaborado por: Daniel Toapanta Fuente: (Heltec Automation, 2023)

Tabla B.3. Sensibilidad de Recepción

| <b>Signal Bandwidth/[KHz]</b> | <b>Spreading Factor</b> | Sensitivity/[dBm] |
|-------------------------------|-------------------------|-------------------|
| 125                           | <b>SF12</b>             | $-135$            |
| 125                           | <b>SF10</b>             | $-130$            |
| 125                           | SF <sub>7</sub>         | $-124$            |

Elaborado por: Daniel Toapanta Fuente: (Heltec Automation, 2023)

Tabla B.4. Frecuencias de Operación

| <b>Region</b> | <b>Frequency (MHz)</b> | <b>Model</b>       |
|---------------|------------------------|--------------------|
| <b>EU433</b>  | 433.175~434.665        | WiFi LoRa32(V2)--L |
| <b>CN470</b>  | 470~510                | WiFi LoRa32(V2)--L |
| <b>IN868</b>  | 865~867                | WiFi LoRa32(V2)--F |
| <b>EU868</b>  | 863~870                | WiFi LoRa32(V2)-F  |
| <b>US915</b>  | 902~928                | WiFi LoRa32(V2)-F  |
| <b>AU915</b>  | $915 - 928$            | WiFi LoRa32(V2)-F  |
| <b>KR920</b>  | $920^{\circ}923$       | WiFi LoRa32(V2)-F  |
| AS923         | $920^{\sim}925$        | WiFi LoRa32(V2)-F  |

Elaborado por: Daniel Toapanta Fuente: (Heltec Automation, 2023)